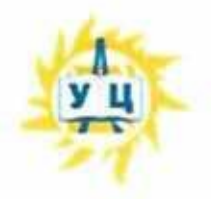

Частное образовательное учреждение дополнительного профессионального образования «Учебный центр «Энергетик» (ЧОУ ДПО «УЦ «Энергетик»)

# **ПРИНЯТА**

на заседании методического совета от «6» марта 2023 г. Протокол № 4

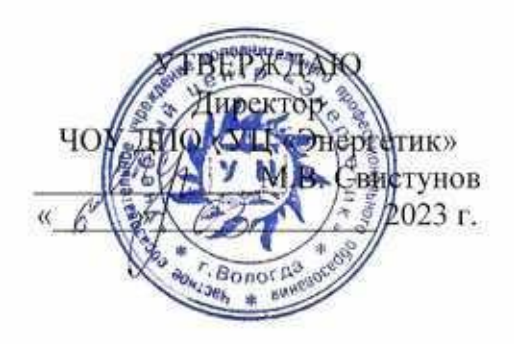

# Дополнительная общеобразовательная общеразвивающая программа «В мире информатики»

Возраст: 7-12 лет Срок реализации: 6 лет Направленность программы: техническая

Программу составил: Заведующий учебным отделом по информационным технологиям

Юганова Е.В.

г. Вологда 2023 г.

 $\mbox{Crp}$ 2

# Содержание

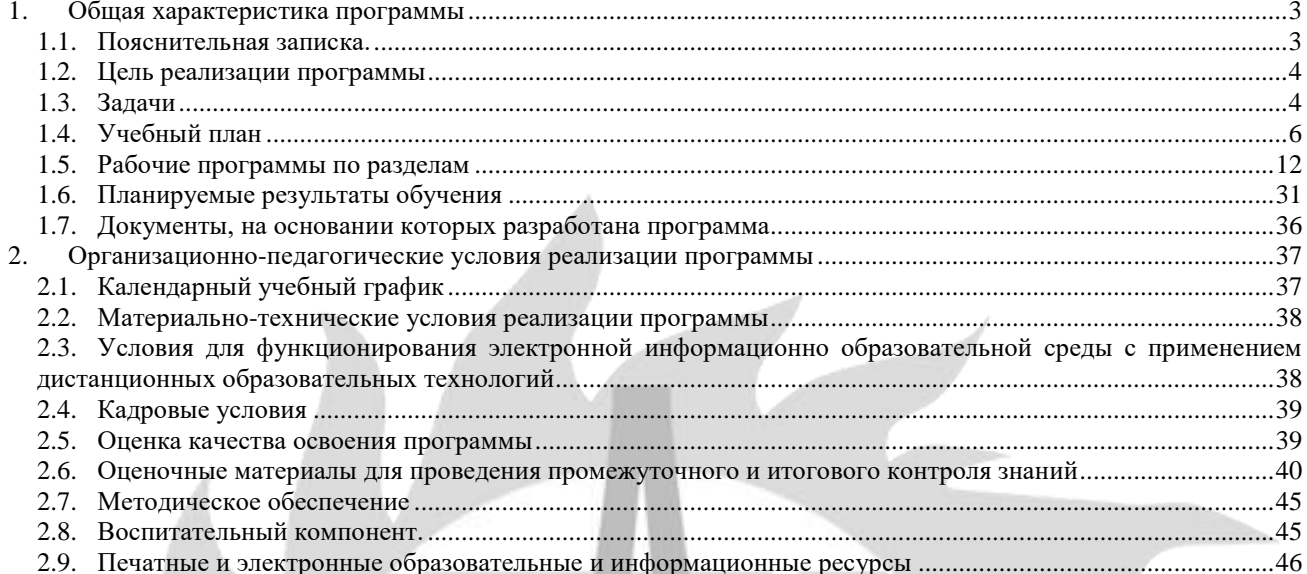

Стр 3

# **1. Общая характеристика программы**

## **1.1. Пояснительная записка.**

**Направленность** дополнительной общеобразовательной общеразвивающей программы «В мире информатики» - техническая. Программа ориентирована на изучение разнообразного программного обеспечения с целью получения навыков обработки текстовой, числовой, графической, звуковой и видео информации, а также на получение базовых навыков программирования и алгоритмизации.

**Актуальность** курса продиктована временем. Современным школьникам требуется умение быстро находить информацию, оперативно ее обрабатывать, передавать, хранить, умение представить окружающим. Знания, полученные на занятиях, дадут представление о способах хранения и обработки разных видов информации с помощью ПК.

Информационные технологии, предъявляющие высокие требования к интеллекту работников, занимают лидирующее положение на международном рынке труда. Но если навыки работы с конкретной техникой можно приобрести непосредственно на рабочем месте, то мышление, не развитое в определенные природой сроки, таковым и останется. Опоздание с развитием мышления — это опоздание навсегда. Поэтому для подготовки детей к жизни в современном информационном обществе в первую очередь необходимо развивать логическое мышление, способности к анализу (вычленению структуры объекта, выявлению взаимосвязей, осознанию принципов организации) и синтезу (созданию новых схем, структур и моделей). Рассматривая в качестве одной из целей этого направления обучения развитие логического мышления, следует помнить: психологи утверждают, что основные логические структуры мышления формируются в возрасте 5-8 лет и что запоздалое формирование этих структур протекает с большими трудностями и часто остается незавершенным. Следовательно, обучать детей в этом направлении целесообразно с начальной школы, с продолжением в среднем звене.

Поэтому в данном курсе рассмотрены некоторые понятия математики, которые широко используются в области компьютерного моделирования, так же отведена важная роль процессу изучения основ алгоритмизации.

Можно выделить два основных направления обучения информатике. Первое — это обучение конкретным информационным технологиям. В данной программе учащихся приобщают к работе с компьютерной техникой через использование различных программных продуктов доступных их возрасту. Второе направление обучения информатике — изучение информатики как науки, о чем говорилось выше.

## **Педагогическая целесообразность**

Данная программа способствует развитию познавательной активности обучающихся, творческого и операционного мышления, повышению интереса к информационным технологиям.

**Новизна и отличительная особенность** программы заключаются в использовании практикоориентированного подхода в обучении, который ведет к формированию у обучающихся навыков практической деятельности за счёт выполнения ими реальных практических задач. В основе практикоориентированного обучения лежит сочетание теоретических знаний и прикладной подготовки.

Данный курс оптимально совмещает теорию и практику. Обучающиеся знакомятся с основными понятиями информатики, математики, логики, русского языка, а на практике осваивают современное программное обеспечение с опорой на базовые знания из предметных дисциплин.

В ходе выполнения практических заданий обучающийся получает готовый информационный продукт, будь то план класса, 3D-модель детской площадки, текстовое сообщение, игру.

Интеграция теоретических знаний в практическое обучение расширяет знания обучающихся, дает более осознанное понимание вопроса изучения и позволяет в комплексе решать прикладную задачу с применением современного ПО.

В каждом модуле программы включены вопросы по алгоритмизации и программированию, что является существенным аспектом для развития структурного мышления и логики.

Рекомендовано учащимся 1- 6 классов, возраст - 7 – 12 лет.

Нормативный срок освоения программы – 180 академических часов, продолжительность обучения – 6 учебных лет.

Образовательный процесс осуществляется в течение учебного года. Для всех видов занятий установлен академический час продолжительностью 40 минут.

Режим занятий – 1 учебный час в неделю.

Направленность программы - техническая. Уровень сложности базовый.

Количество человек в группе – 4-10.

Формы обучения – очная. Программа может быть реализована с использованием электронного обучения и дистанционных образовательных технологий.

Программа включает в себя теоретическое и практическое обучение, а также контроль знаний.

Основными, характерными при реализации данной программы формами, являются комбинированные занятия. Занятия состоят из теоретической и практической частей, причём большее количество времени занимает практическая часть.

Форма организации занятий:

- теоретического обучения групповая,<br>- практического обучения индивидуаль
- практического обучения индивидуально-групповая.

Методы организации учебно-познавательной деятельности:

- демонстрация;
- объяснение, беседа;
- практическая работа;
- самостоятельная работа.

Основной тип занятий – практикум. Большинство заданий курса выполняется с помощью персонального компьютера и необходимых программных средств. Теоретическая и практическая части курса изучаются параллельно, чтобы сразу же закреплять теоретические вопросы на практике. Регулярное повторение способствует закреплению изученного материала. Возвращение к ранее изученным темам и использование их при изучении новых тем, способствуют устранению весьма распространенного недостатка – формализма в знаниях учащихся – и формируют научное мировоззрение учеников.

# **1.2. Цель реализации программы**

развивая логическое, алгоритмическое и системное мышление, формировать навыки применения средств информационных и коммуникационных технологий в повседневной жизни, в учебной деятельности, при дальнейшем освоении профессий, востребованных на рынке труда.

## **1.3. Задачи**

Обучающие:

- сформировать навыки решения задач с применением таких подходов к решению, которые наиболее типичны и распространены в информатике:
	- применение формальной логики при решении задач: построение выводов путем применения к известным утверждениям логических операций («если – то», «и», «или», «не» и их комбинаций – «если ... и ..., то...»);
	- алгоритмический подход к решению задач умение планирования последовательности действий для достижения какой-либо цели, а также решения широкого класса задач, для которых ответом является не число или утверждение, а описание последовательности действий;
	- системный подход рассмотрение сложных объектов и явлений в виде набора более простых составных частей, каждая из которых выполняет свою роль для функционирования объекта в целом; рассмотрение влияния изменения в одной составной части на поведение всей системы;
	- объектно-ориентированный подход: самое важное объекты, а не действия, умение объединять отдельные предметы в группу с общим названием, выделять общие признаки предметов этой группы и действия, выполняемые над этими предметами; умение описывать предмет по принципу «из чего состоит и что делает (можно с ним делать)»;
- сформировать навыки работы в операционной системе Microsoft Windows;
- обучить детей практическим навыкам работы со стандартными программами Windows (Блокнот, Paint);
- обучить детей практическим навыкам работы в офисном пакете приложений Microsoft Office;
- сформировать представление о глобальной информационной сети Интернет и пользовательские умения работы с программами-браузерами, программой электронной почты;
- сформировать первичные навыки программирования на языке HTML, познакомить с основами веб – дизайна.
- сформировать знания об алгоритмических конструкциях, логических значениях и операциях;
- познакомить с операторами языка Python и научить писать программы через освоение модулей math *и* tkinter;
- расширить общий технический кругозор;
- сформировать навыки моделирования через создание виртуальных объектов в предложенной среде конструирования;
- выработать навык применения средств ИКТ в повседневной жизни, при выполнении индивидуальных проектов в учебной деятельности, в дальнейшем освоении профессий, востребованных на рынке труда.
- сформировать знания о значении информационных технологий и вычислительной техники в развитии общества, об основных принципах работы компьютера, способах хранения, обработки и передачи информации.

# Развивающие:

- способствовать развитию познавательных интересов, технического мышления и пространственного воображения, интеллектуальных, творческих и организаторских способностей;
- способствовать формированию и развитию компетентности в области ИКТ;
- развивать познавательный потенциал и кругозор;
- развивать навыки проектной деятельности.

### Воспитательные:

- сформировать представление об информации, информационных процессах и информационных технологиях, соответствующих современному уровню развития науки и общественной практики и составляющих базовую основу для понимания сущности научной картины мира;
- воспитать интерес к практическому изучению профессий и труда в сферах профессиональной деятельности, связанных с информатикой, программированием и информационными технологиями, основанными на достижениях науки информатики и научно–технического прогресса;
- сформировать установку на здоровый образ жизни, в том числе и за счёт освоения и соблюдения требований безопасной эксплуатации средств информационных и коммуникационных технологий (ИКТ);
- сформировать чувство личной ответственности за качество окружающей информационной среды;
- развивать навыки использования компьютеров, безопасного и целесообразного поведения при работе с компьютерными программами и в сети Интернет, умения соблюдать нормы информационной этики и права.

# **1.4. Учебный план**

дополнительной общеобразовательной общеразвивающей программы «В мире информатики»

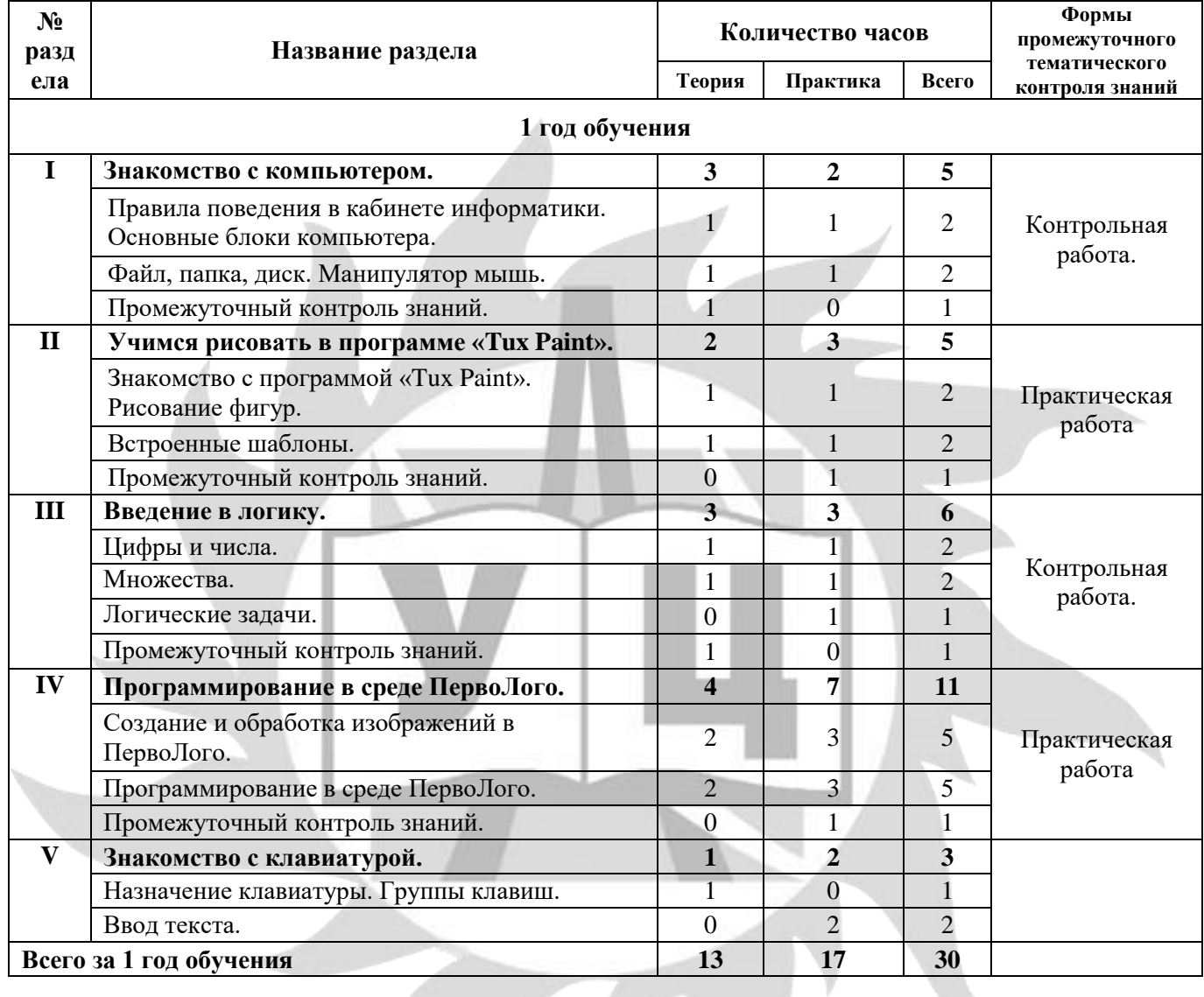

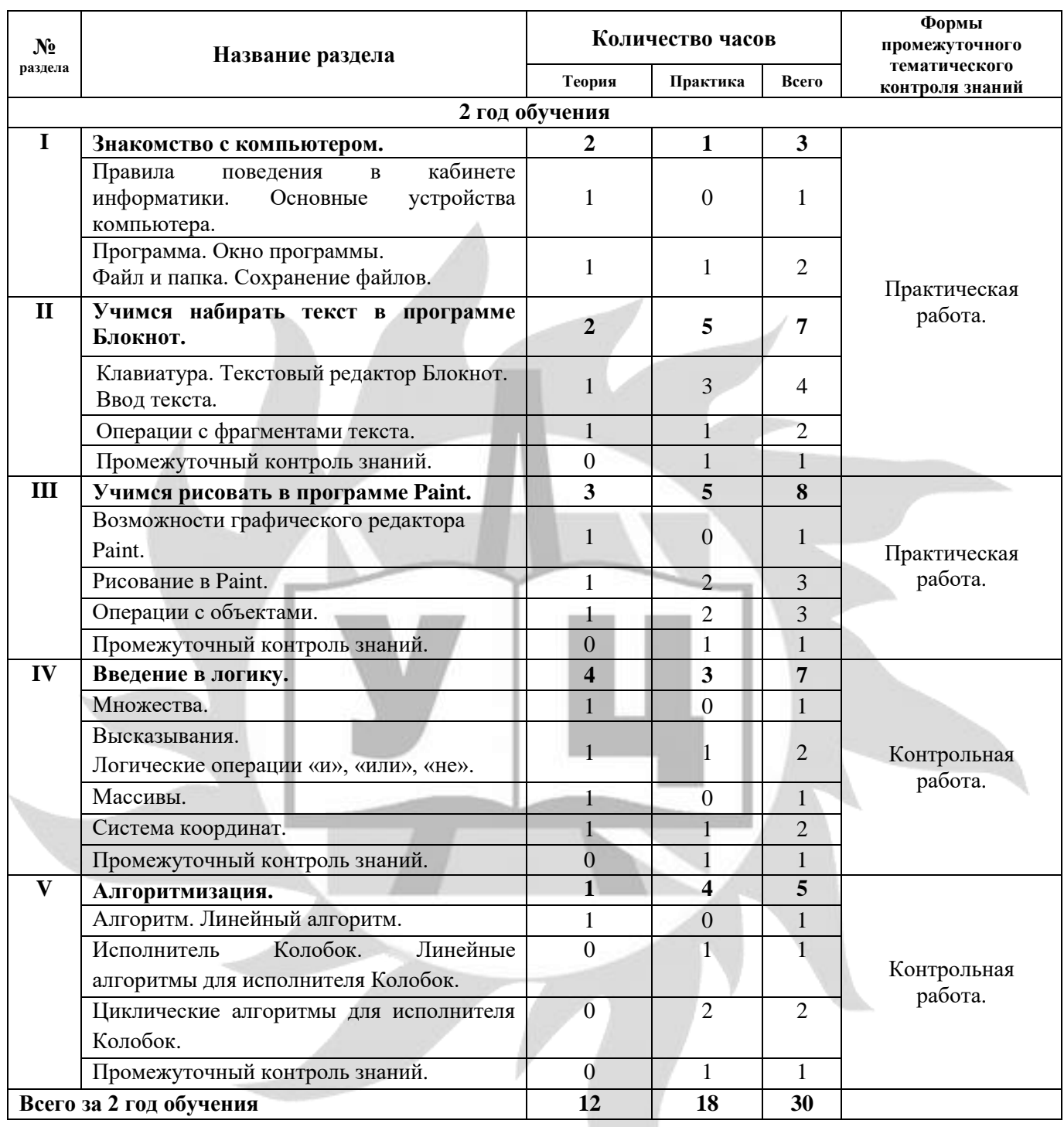

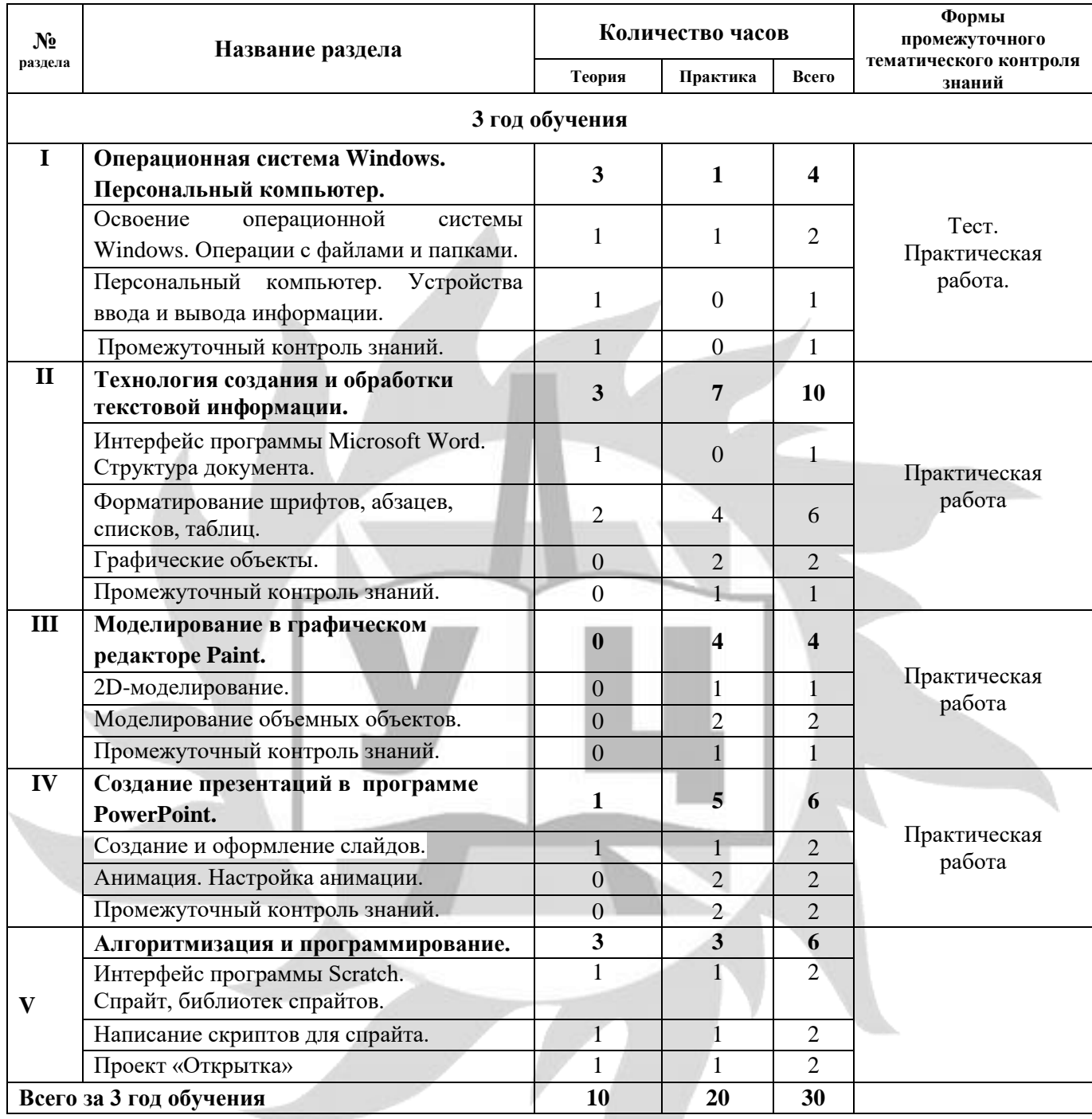

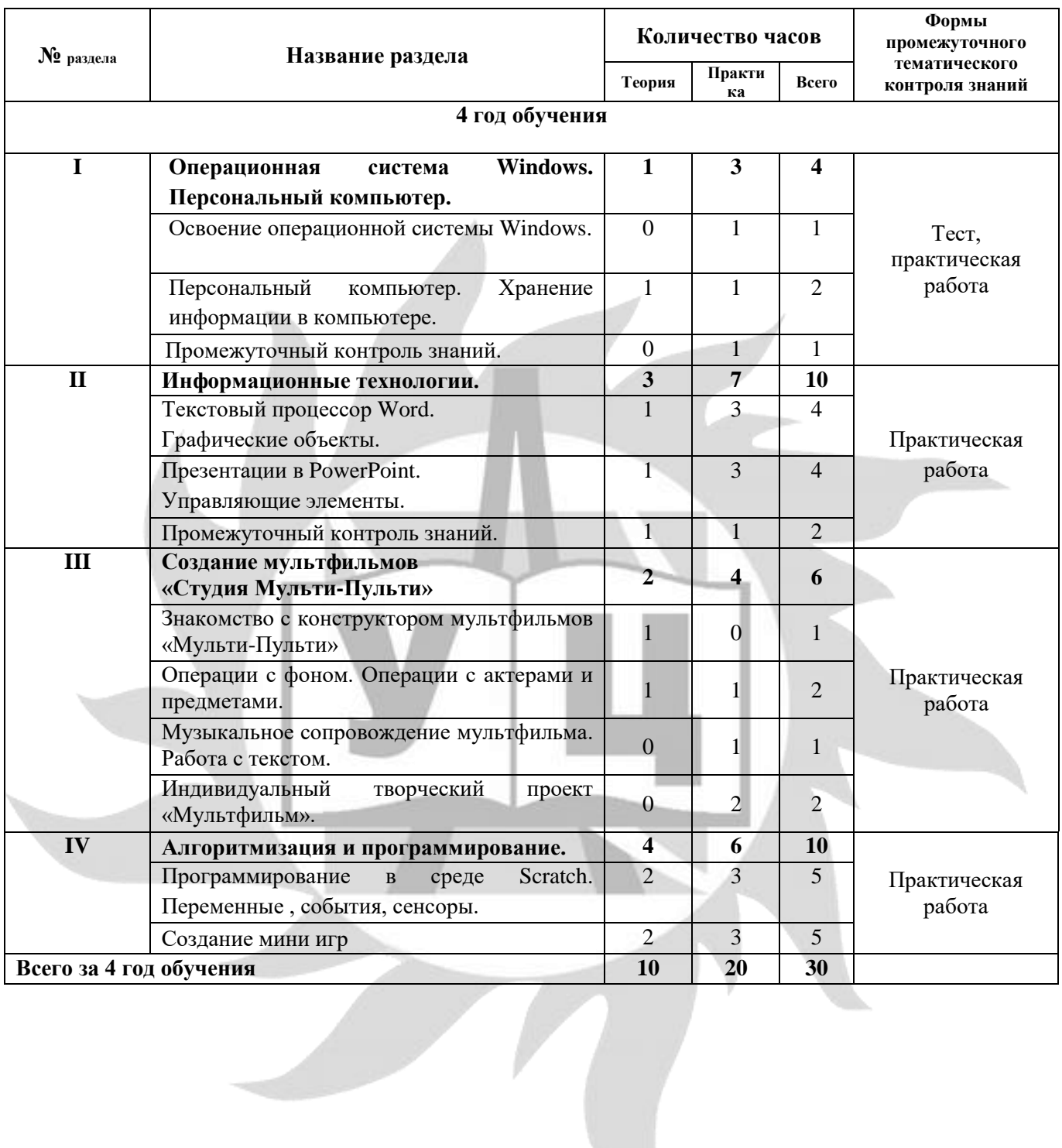

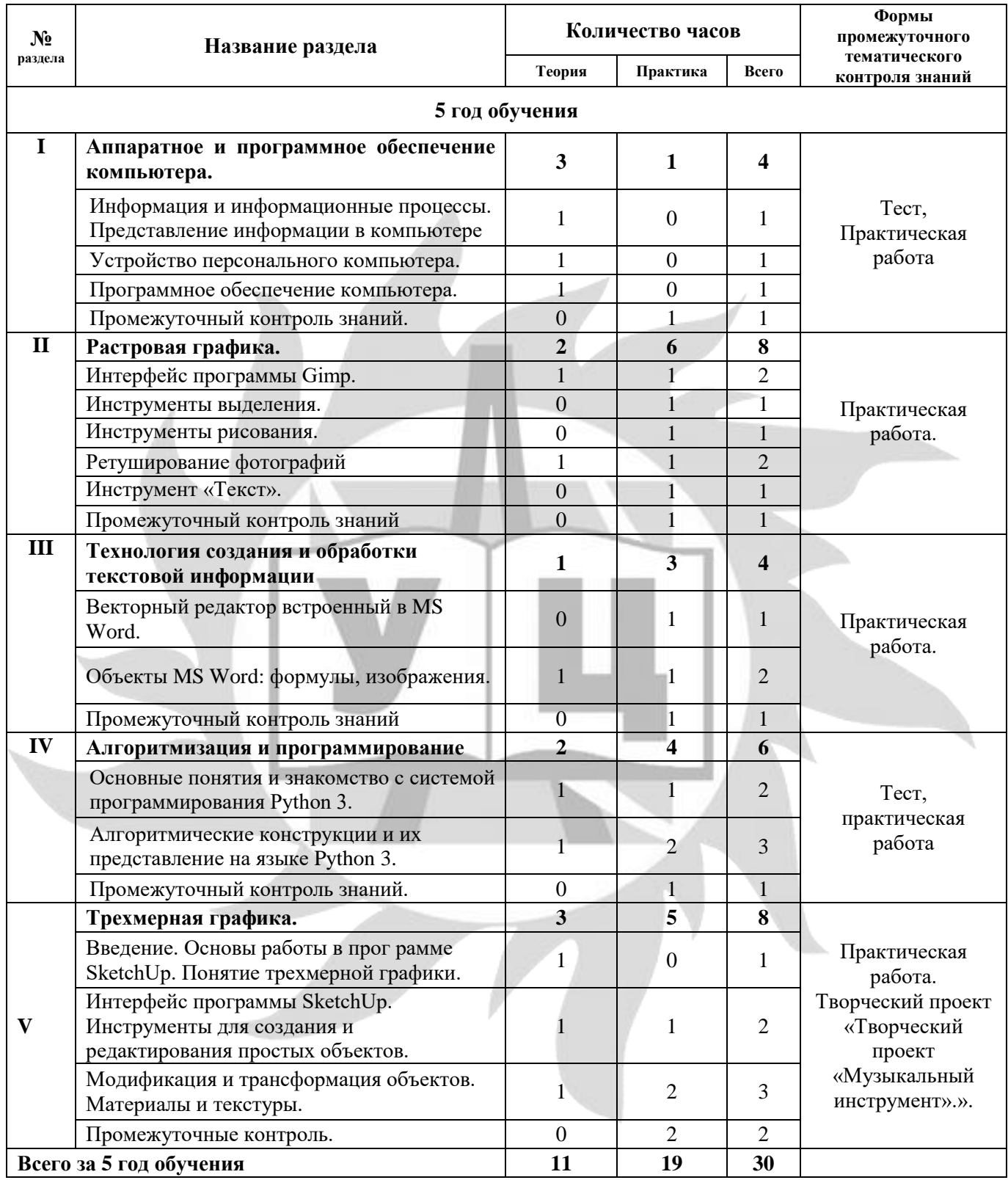

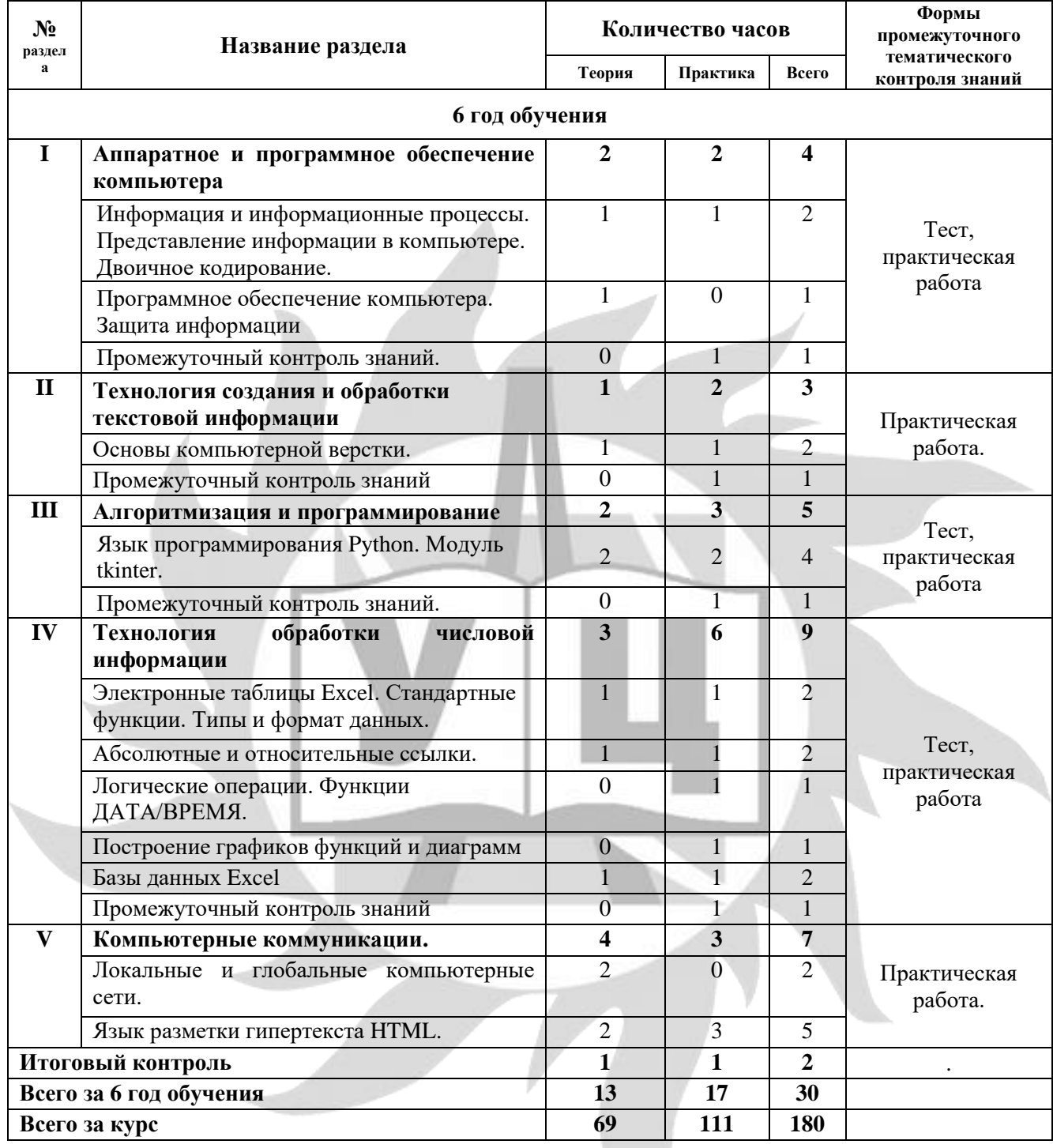

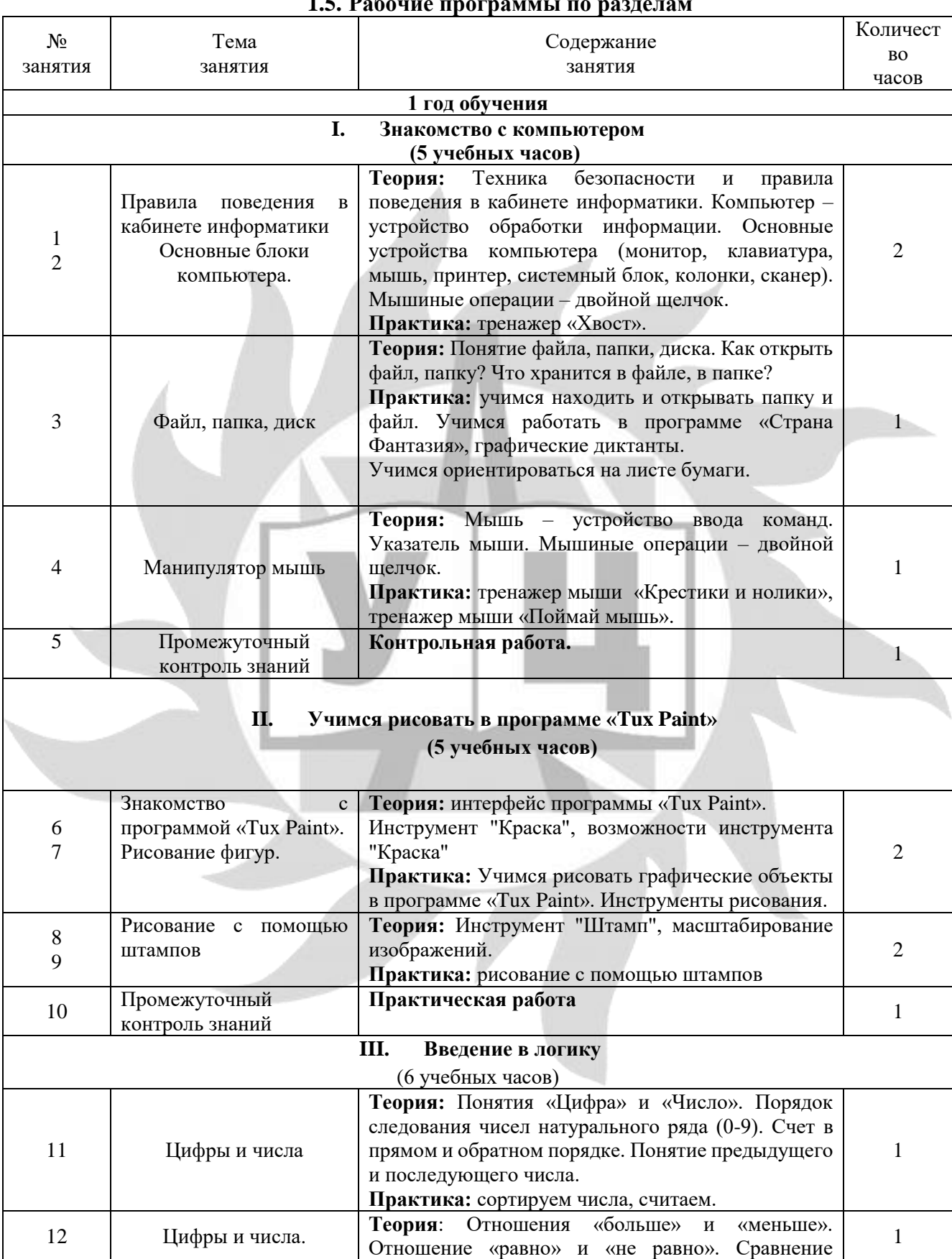

# **1.5. Рабочие программы по разделам**

#### ДОПОЛНИТЕЛЬНАЯ ОБЩЕОБРАЗОВАТЕЛЬНАЯ ОБЩЕРАЗВИВАЮЩАЯ ПРОГРАММА «В МИРЕ ИНФОРМАТИКИ»

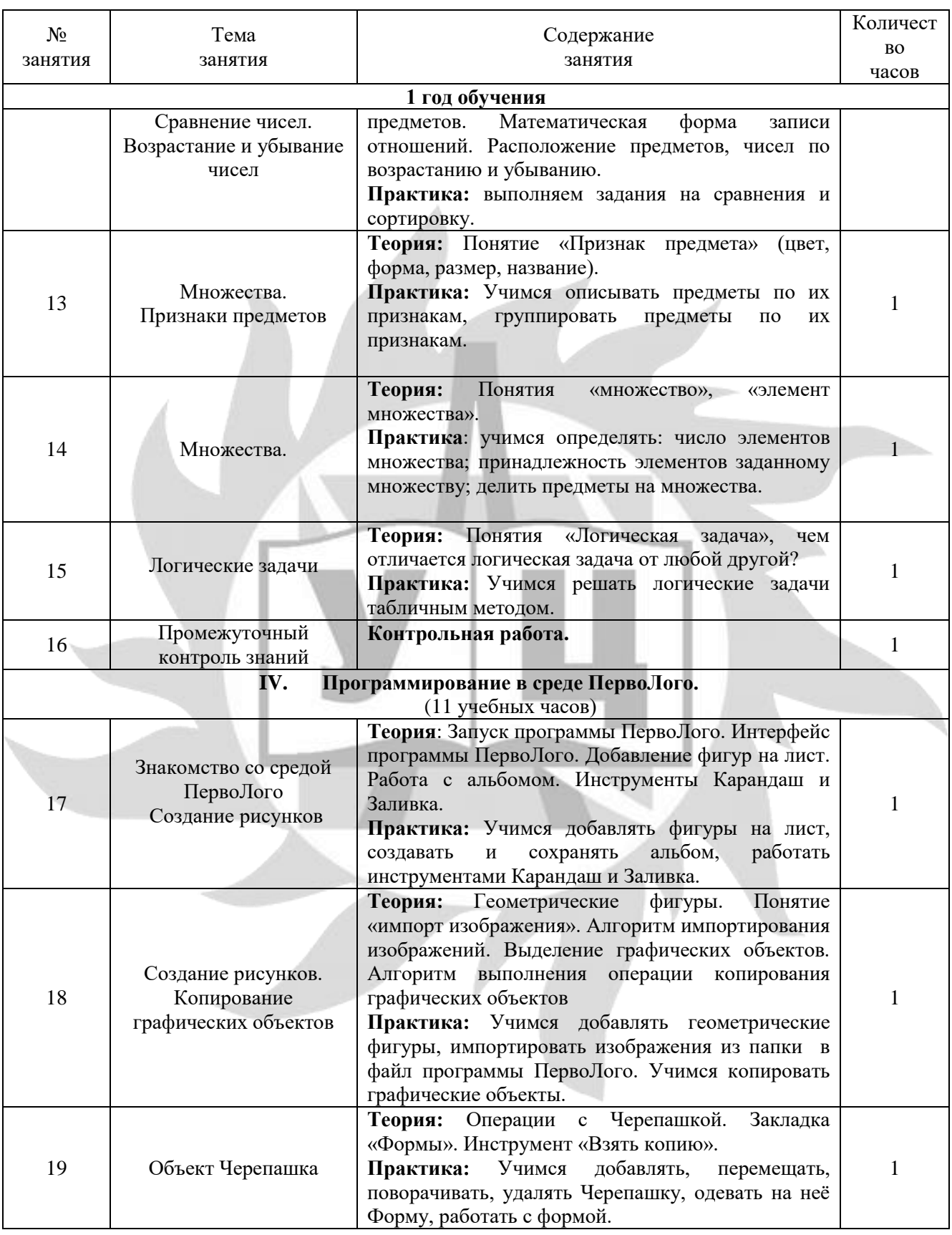

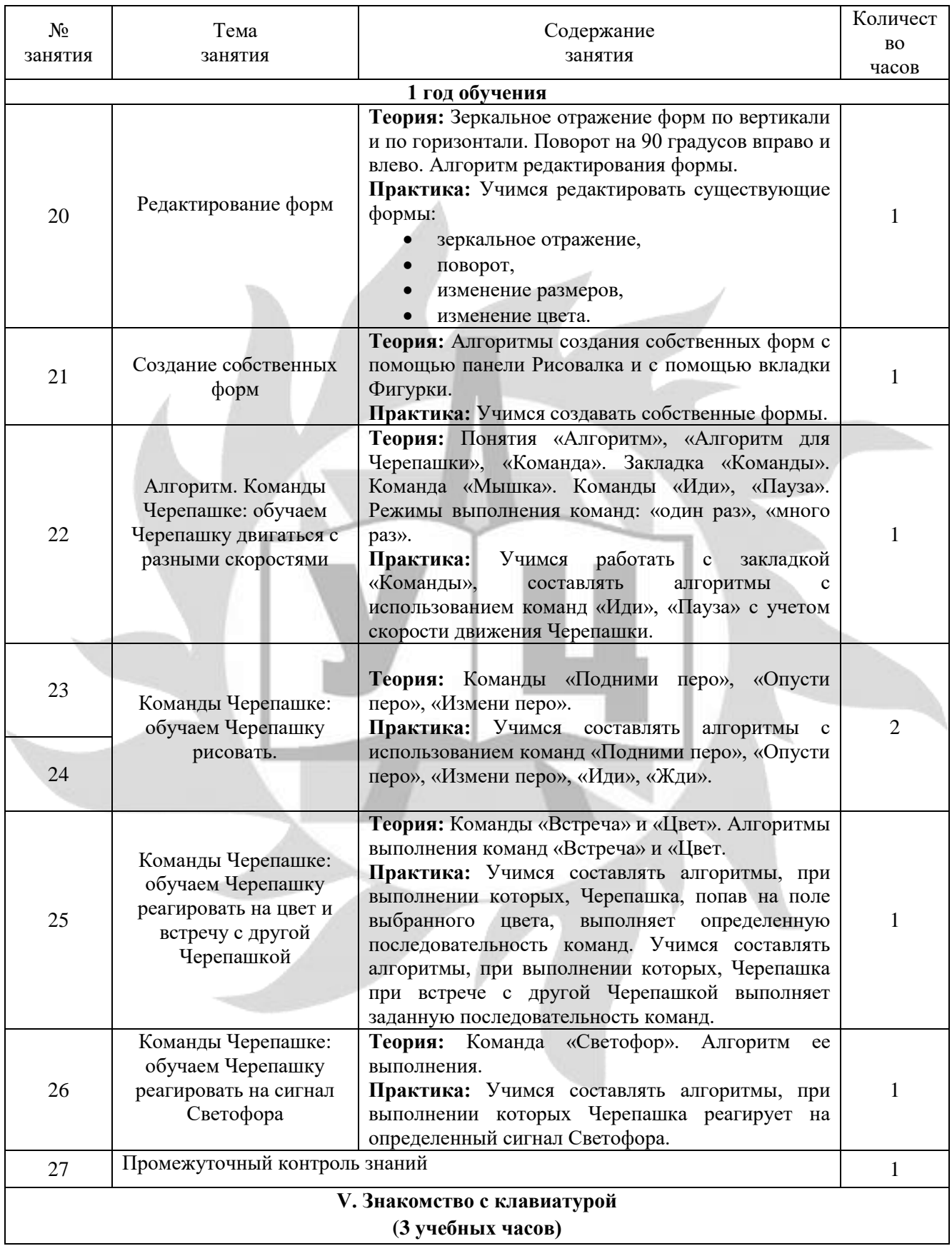

#### ДОПОЛНИТЕЛЬНАЯ ОБЩЕОБРАЗОВАТЕЛЬНАЯ ОБЩЕРАЗВИВАЮЩАЯ ПРОГРАММА «В МИРЕ ИНФОРМАТИКИ»

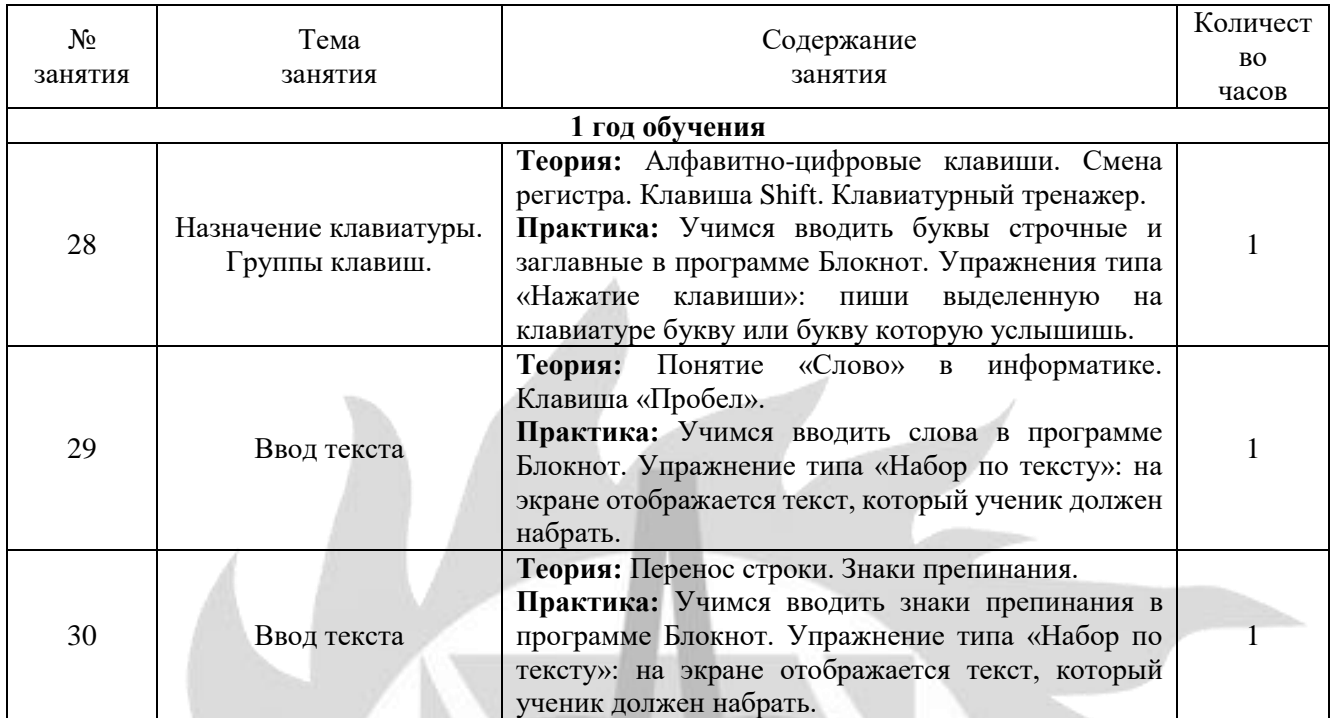

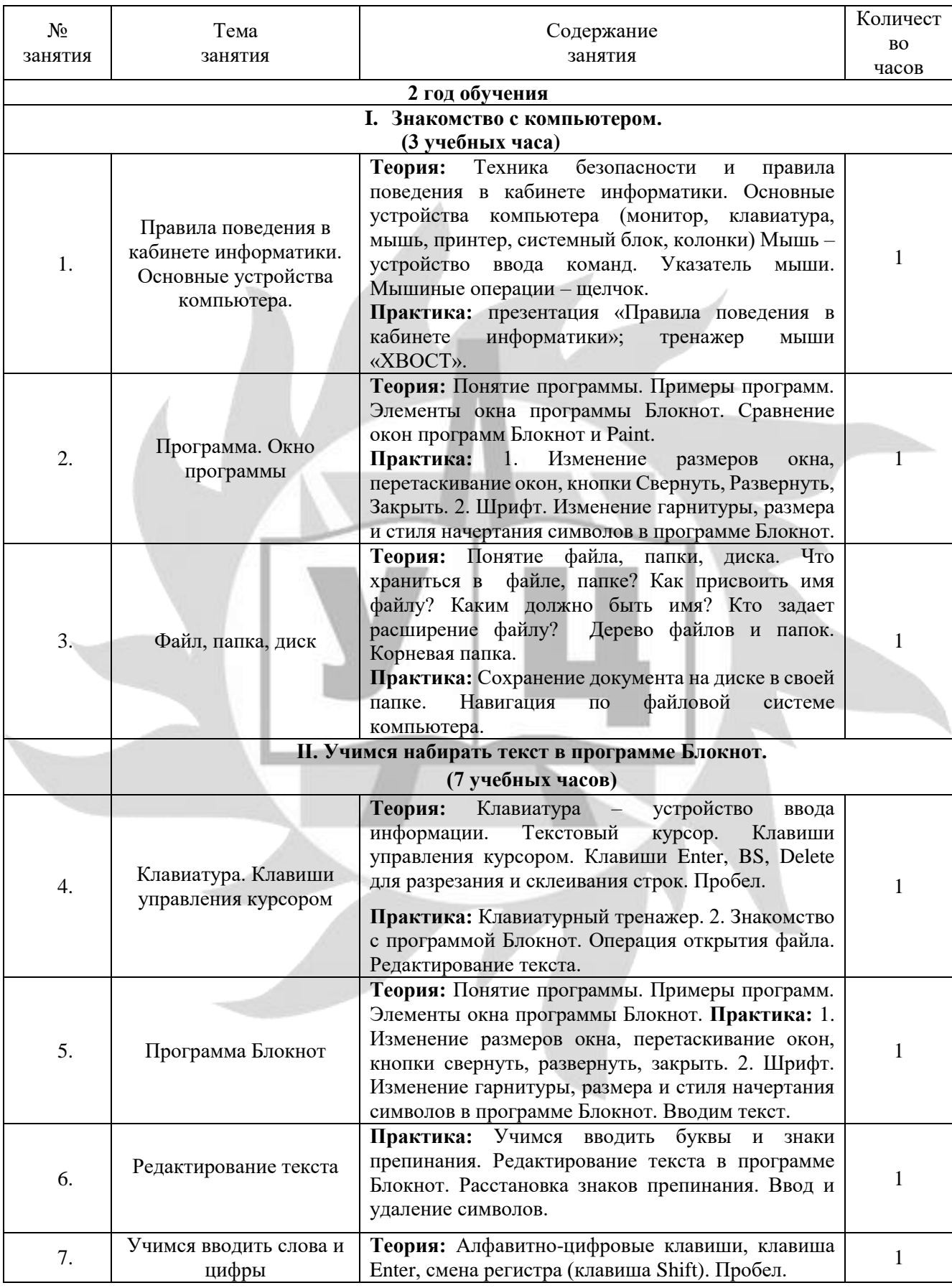

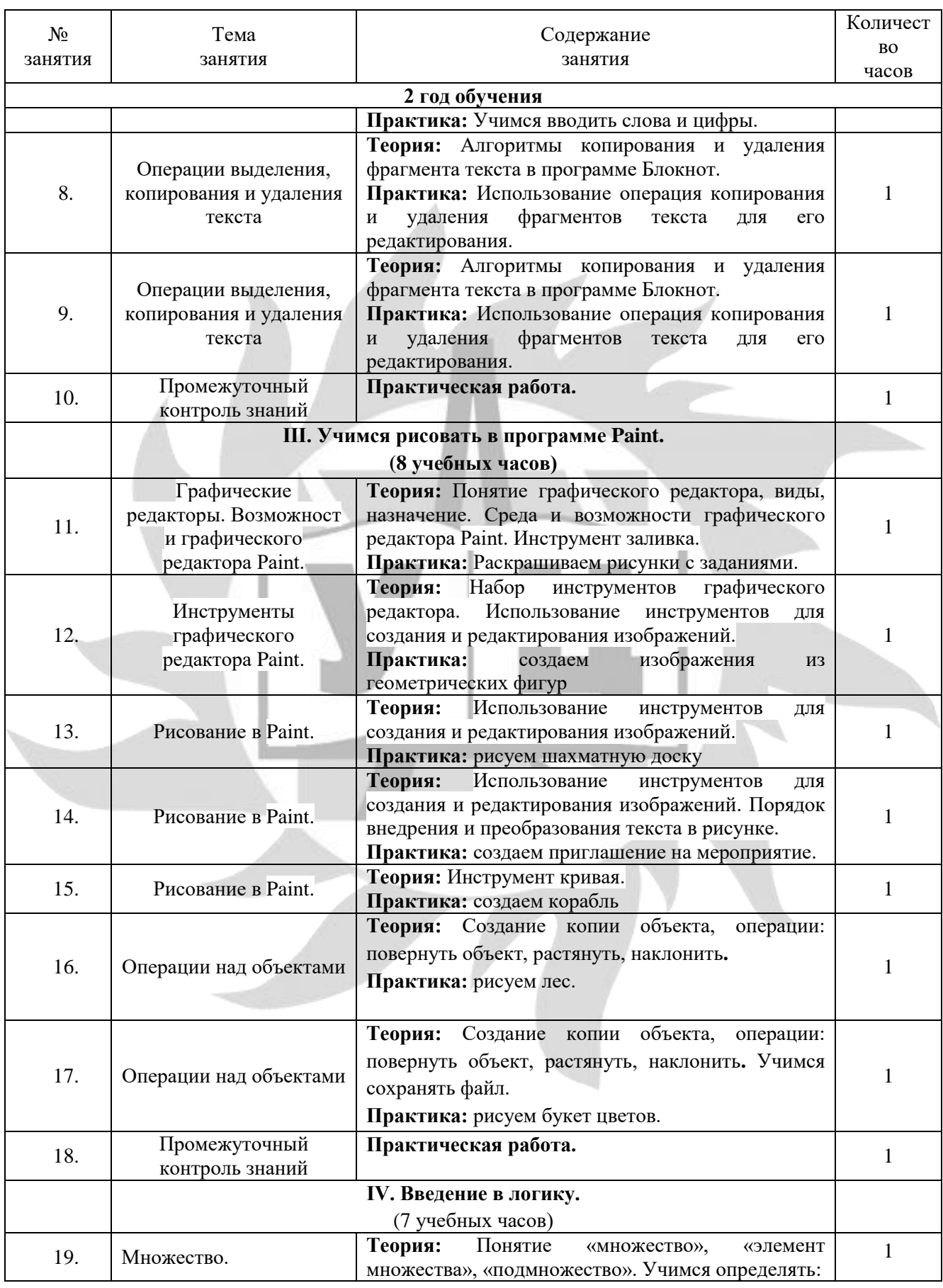

#### ДОПОЛНИТЕЛЬНАЯ ОБЩЕОБРАЗОВАТЕЛЬНАЯ ОБЩЕРАЗВИВАЮЩАЯ ПРОГРАММА «В МИРЕ ИНФОРМАТИКИ»

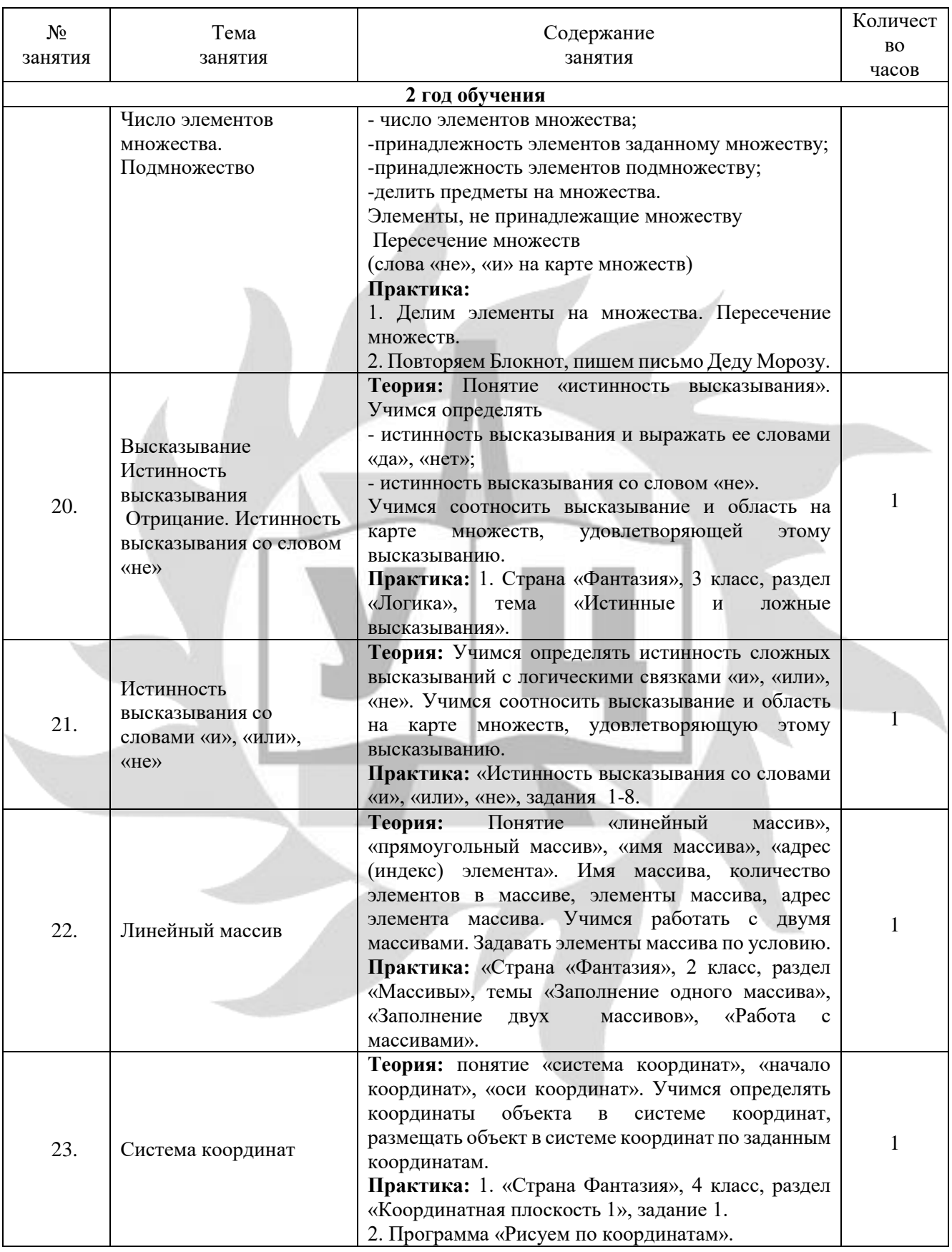

#### ДОПОЛНИТЕЛЬНАЯ ОБЩЕОБРАЗОВАТЕЛЬНАЯ ОБЩЕРАЗВИВАЮЩАЯ ПРОГРАММА «В МИРЕ ИНФОРМАТИКИ»

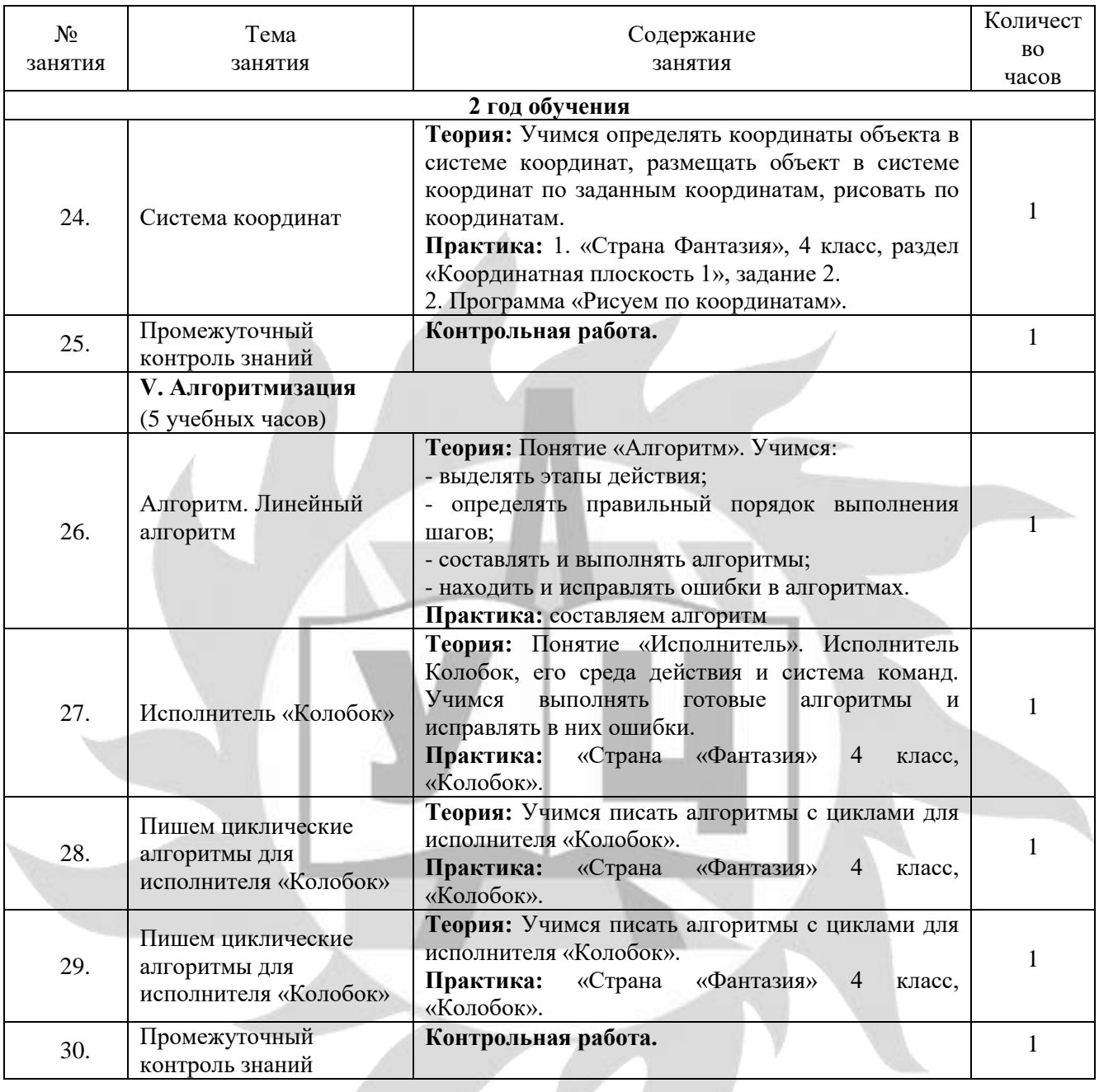

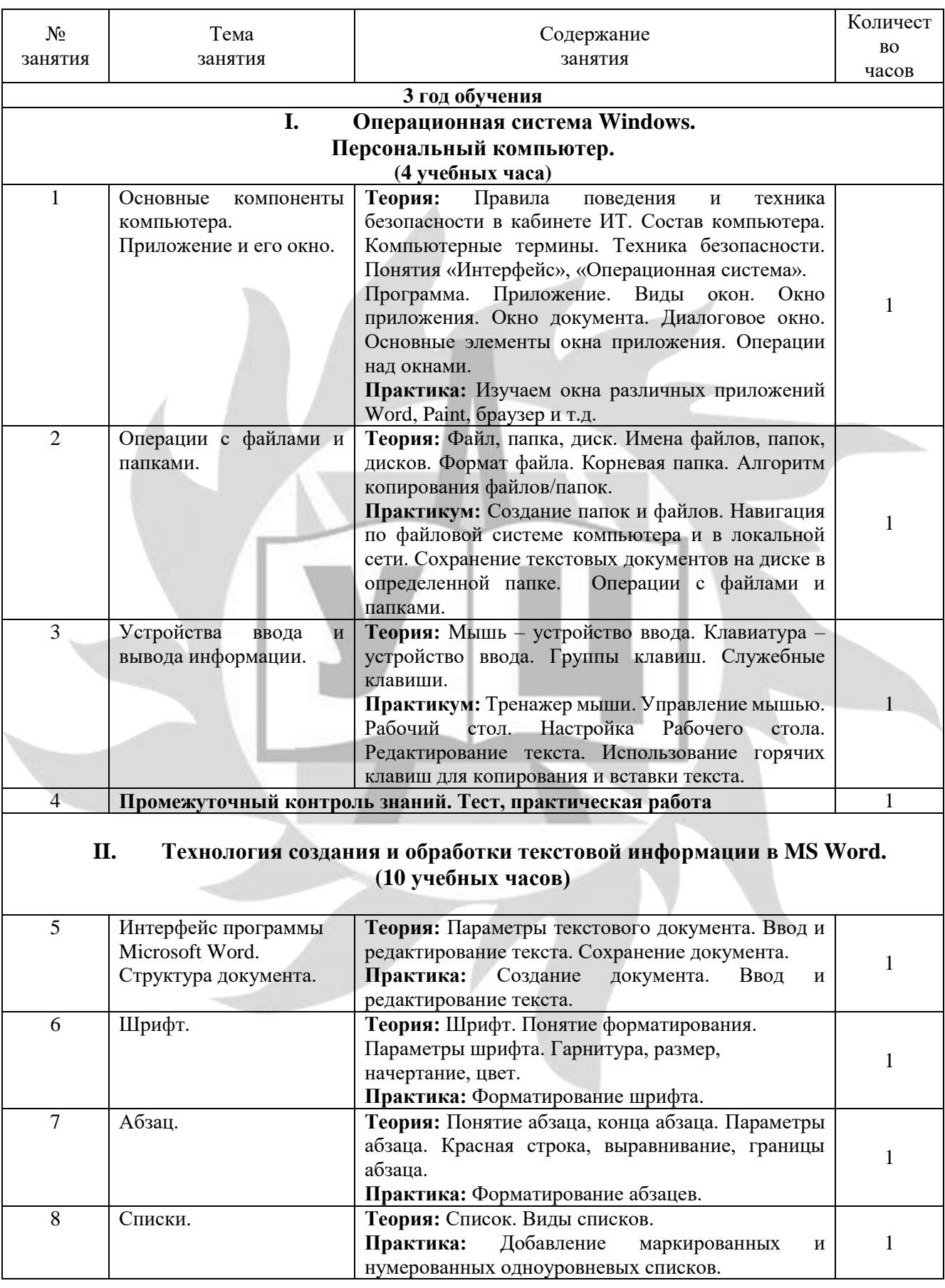

#### ДОПОЛНИТЕЛЬНАЯ ОБЩЕОБРАЗОВАТЕЛЬНАЯ ОБЩЕРАЗВИВАЮЩАЯ ПРОГРАММА «В МИРЕ ИНФОРМАТИКИ»

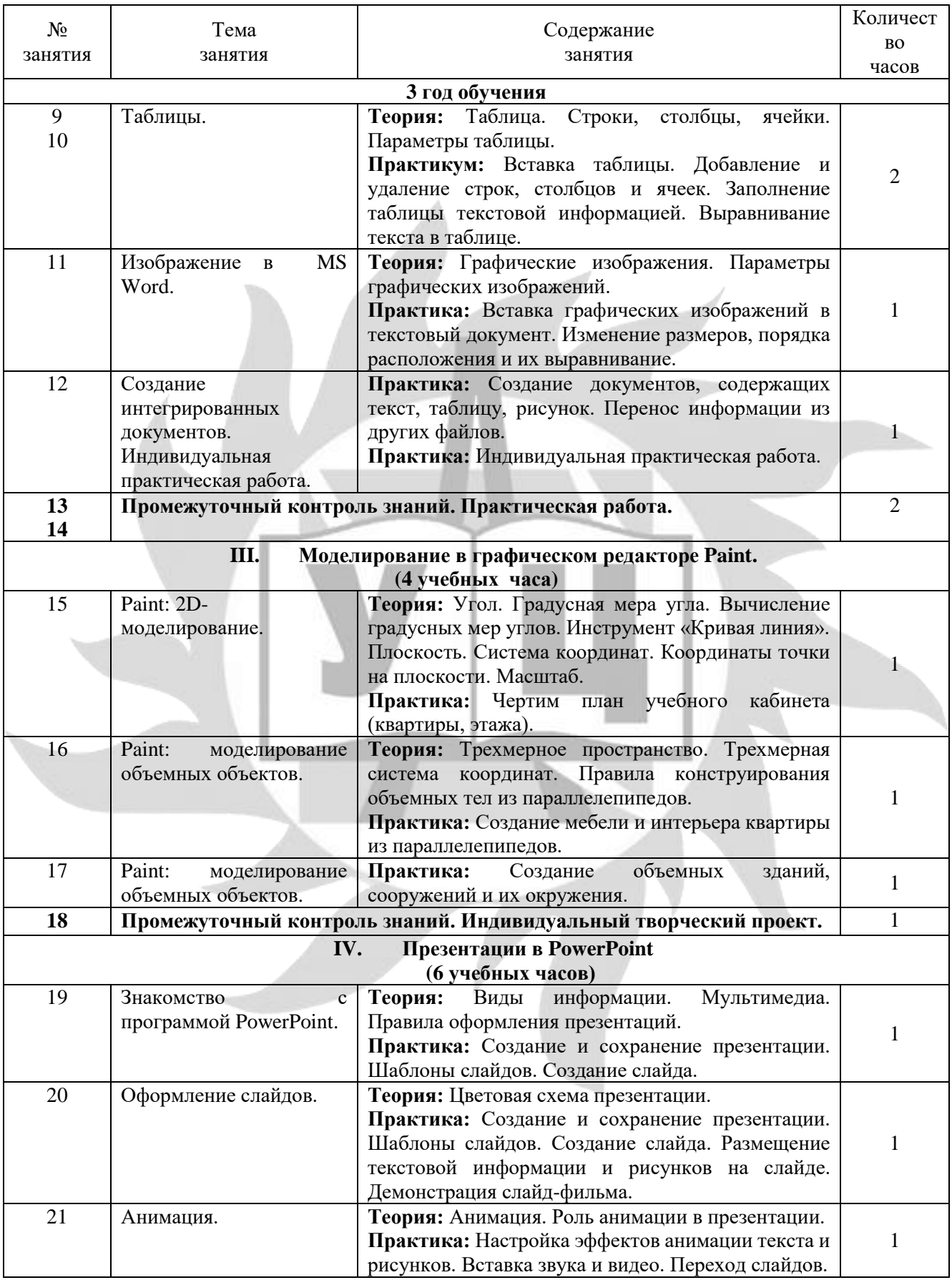

#### ДОПОЛНИТЕЛЬНАЯ ОБЩЕОБРАЗОВАТЕЛЬНАЯ ОБЩЕРАЗВИВАЮЩАЯ ПРОГРАММА «В МИРЕ ИНФОРМАТИКИ»

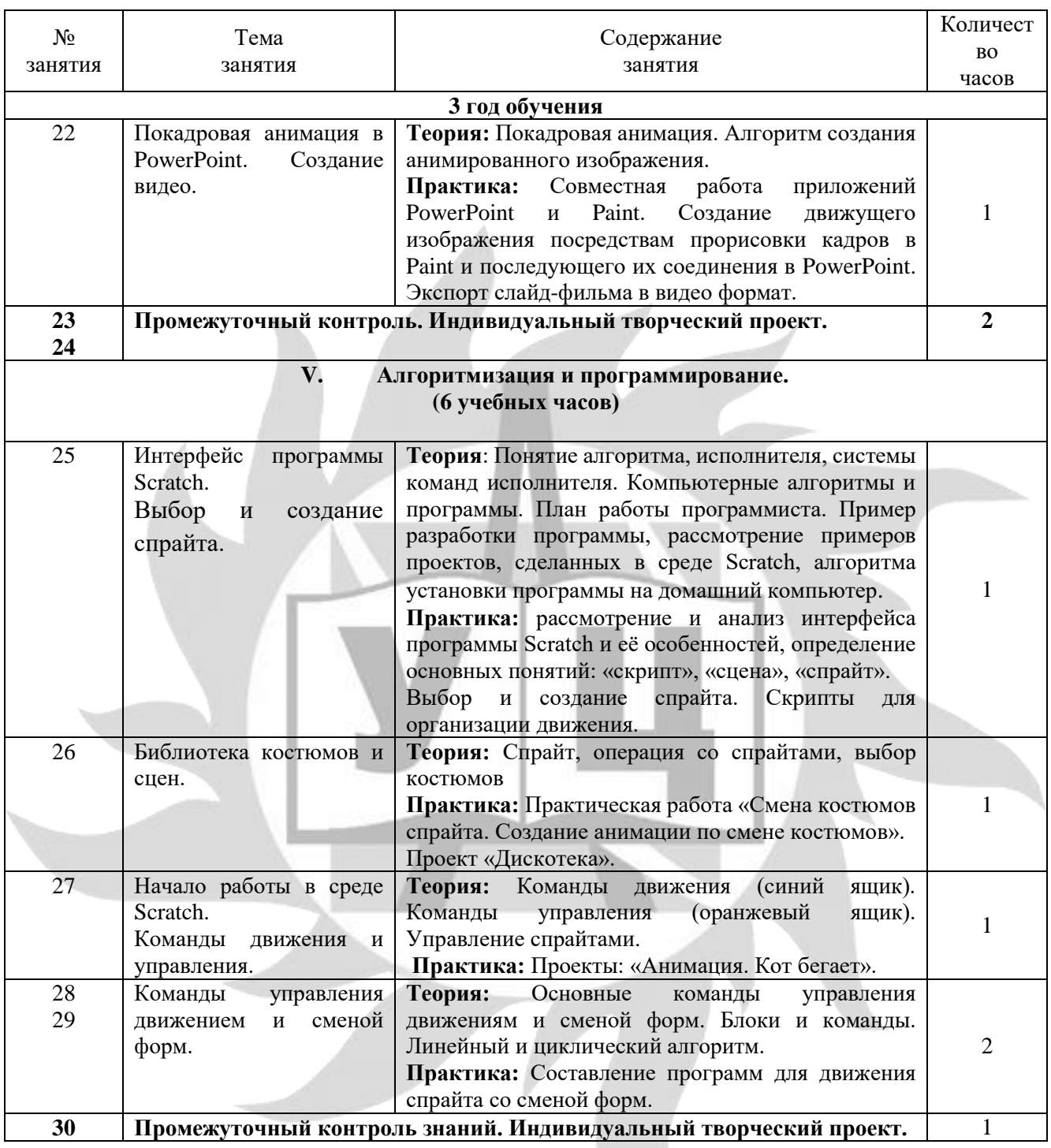

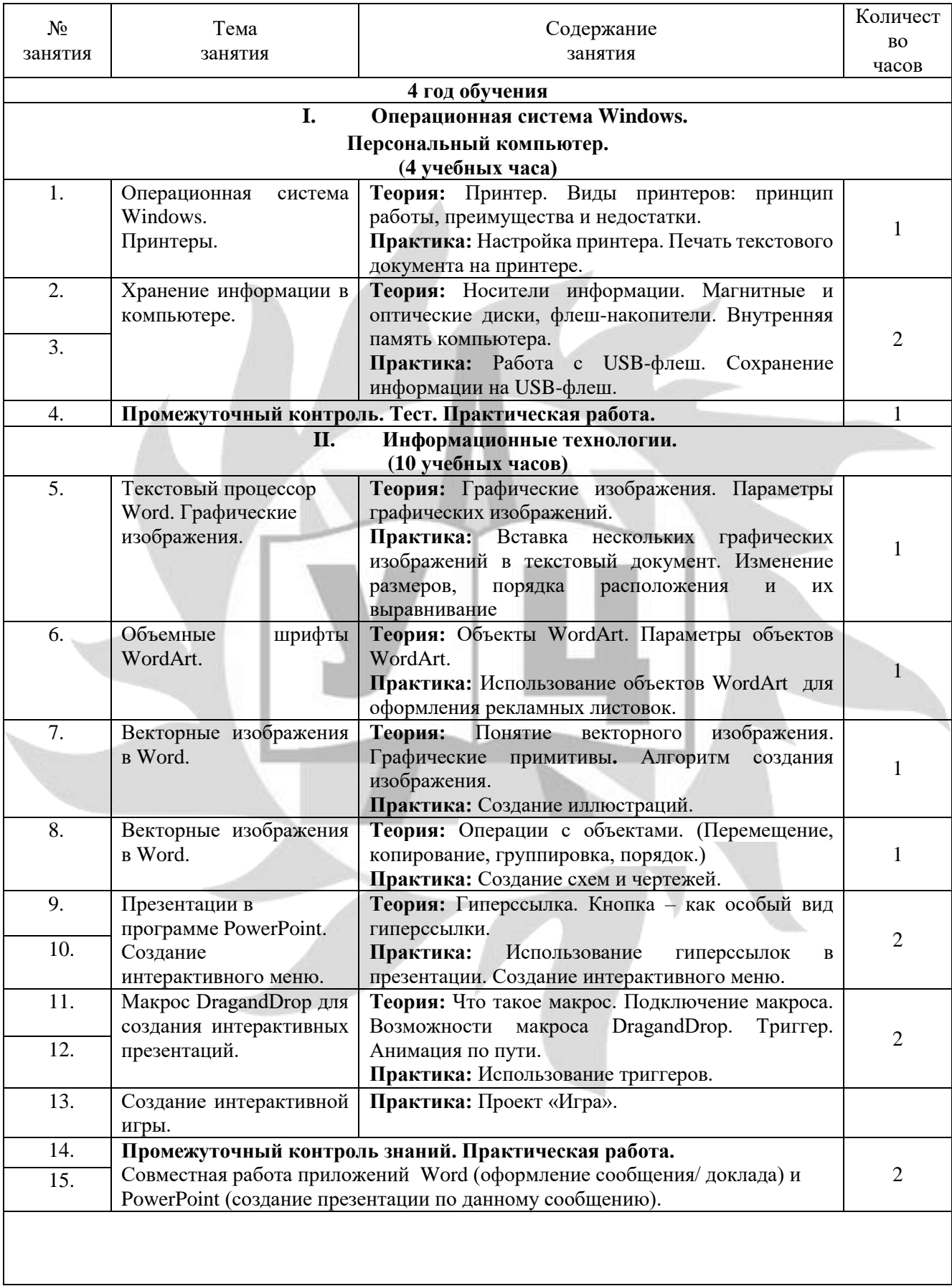

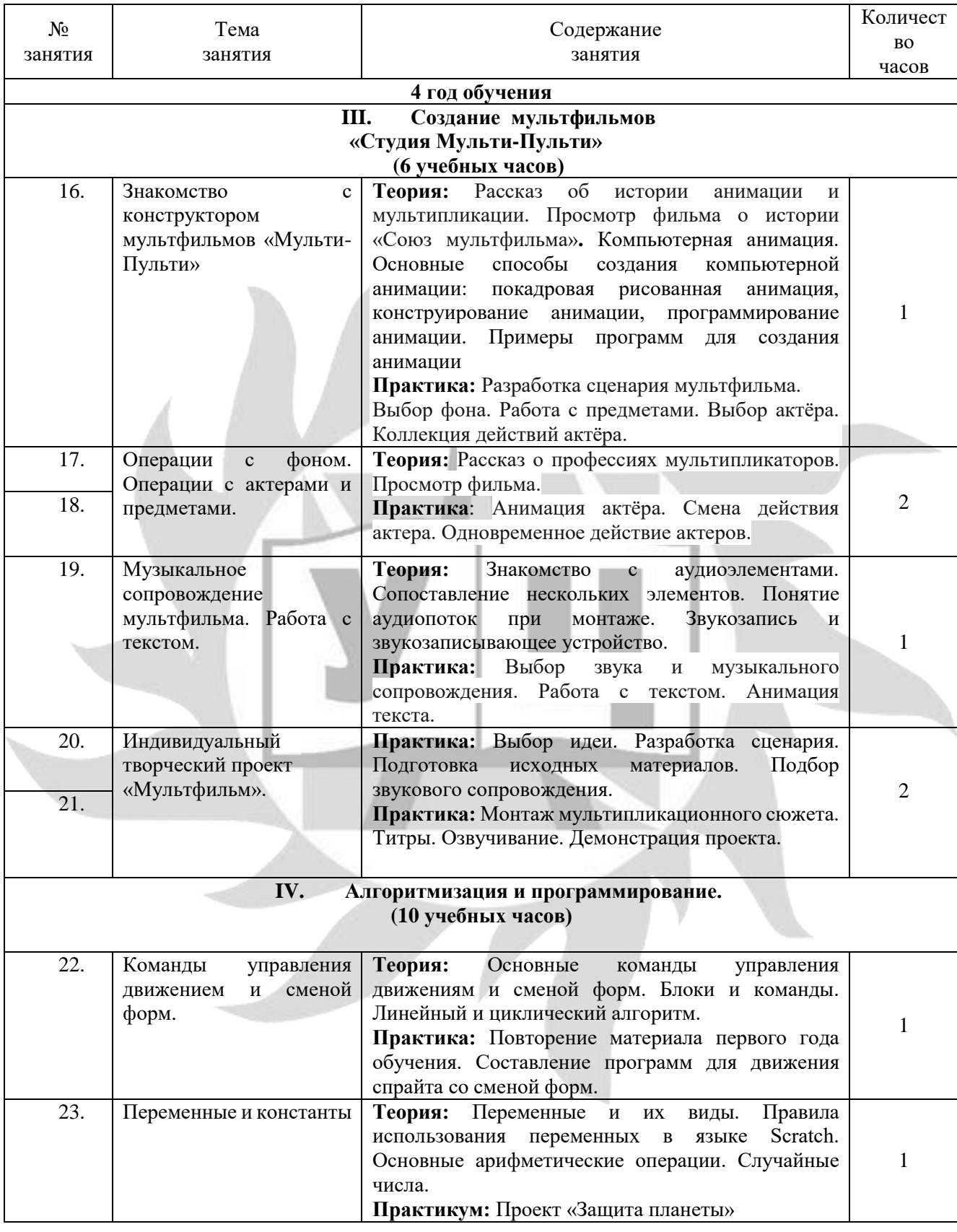

#### ДОПОЛНИТЕЛЬНАЯ ОБЩЕОБРАЗОВАТЕЛЬНАЯ ОБЩЕРАЗВИВАЮЩАЯ ПРОГРАММА «В МИРЕ ИНФОРМАТИКИ»

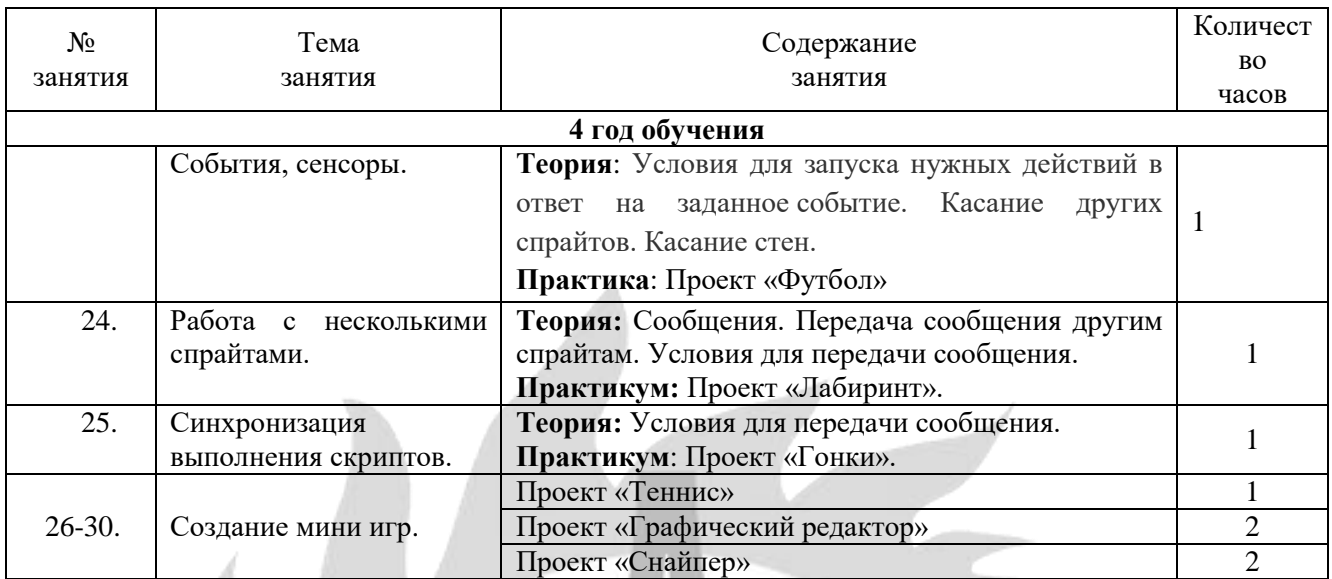

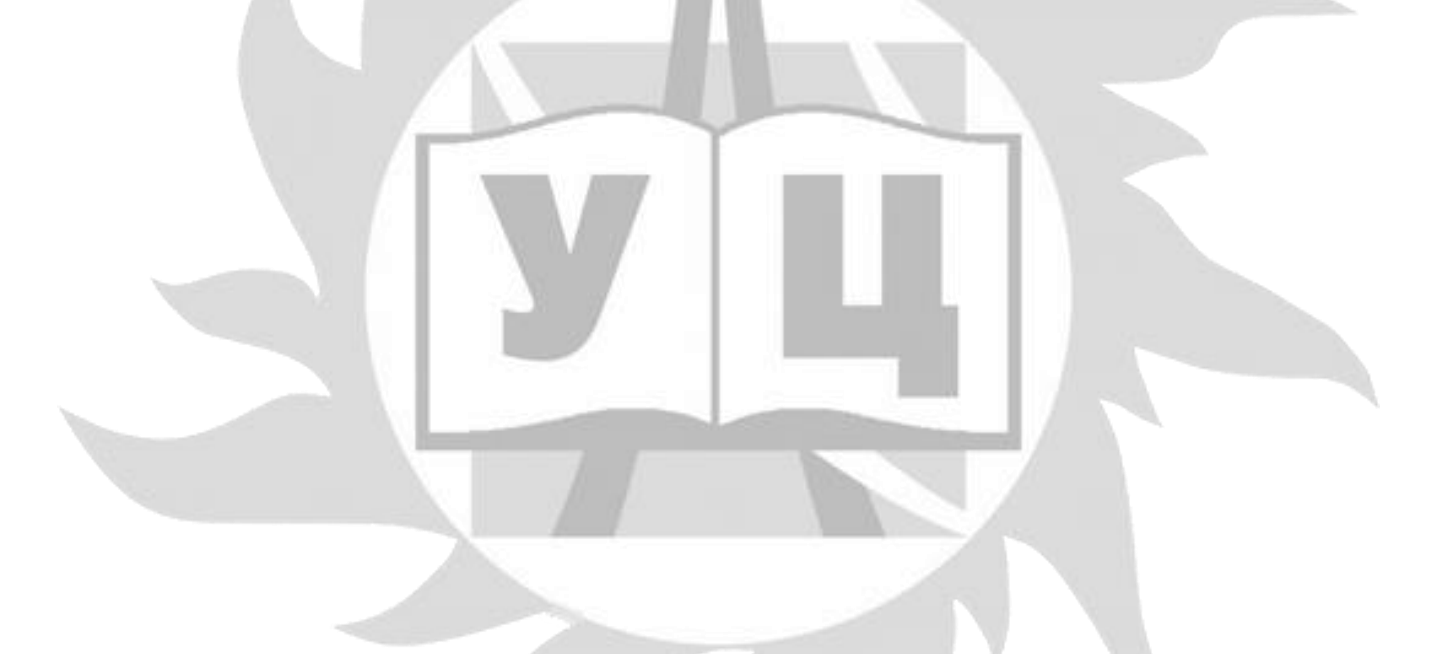

#### ДОПОЛНИТЕЛЬНАЯ ОБЩЕОБРАЗОВАТЕЛЬНАЯ ОБЩЕРАЗВИВАЮЩАЯ ПРОГРАММА «В МИРЕ ИНФОРМАТИКИ»

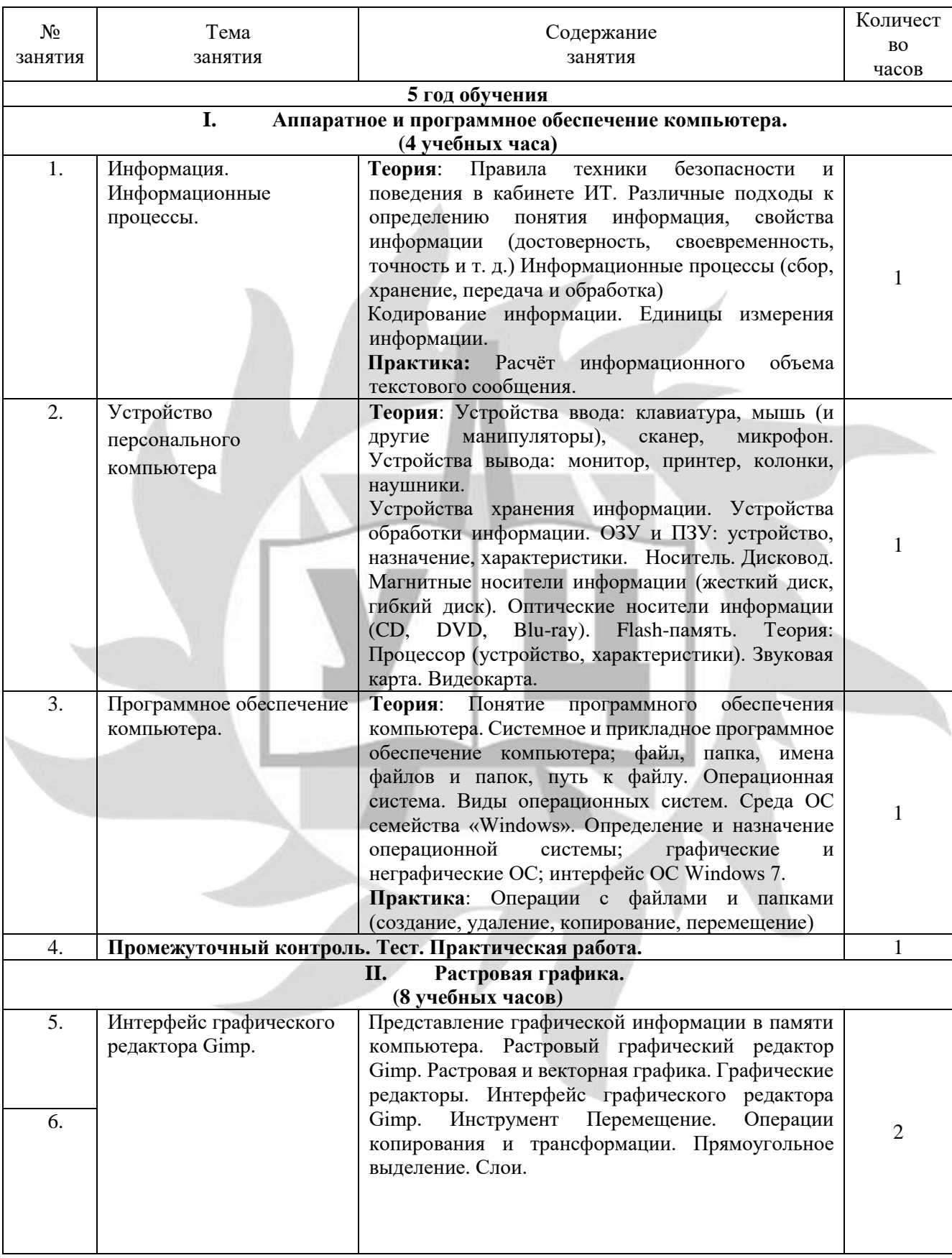

#### ДОПОЛНИТЕЛЬНАЯ ОБЩЕОБРАЗОВАТЕЛЬНАЯ ОБЩЕРАЗВИВАЮЩАЯ ПРОГРАММА «В МИРЕ ИНФОРМАТИКИ»

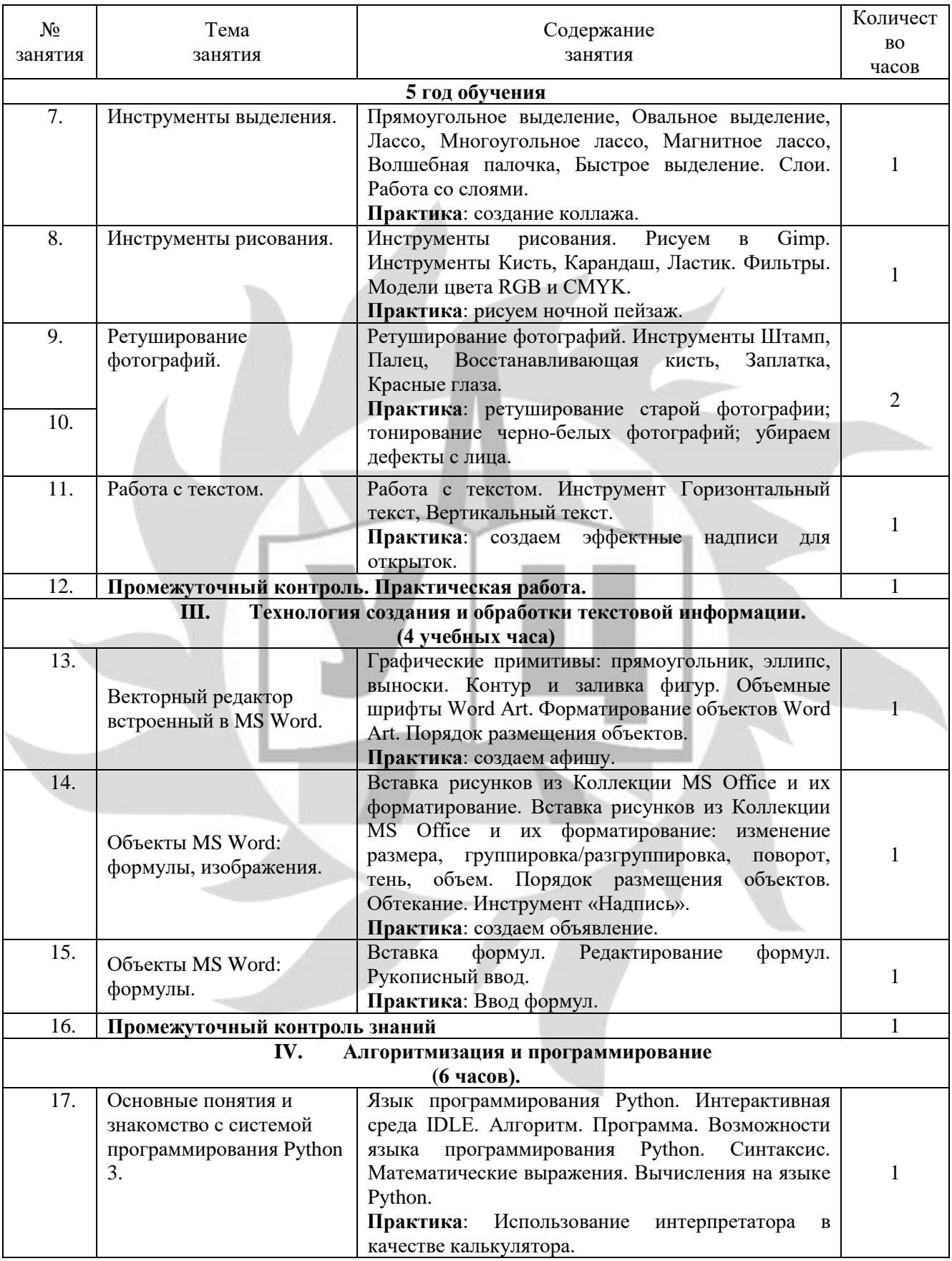

#### ДОПОЛНИТЕЛЬНАЯ ОБЩЕОБРАЗОВАТЕЛЬНАЯ ОБЩЕРАЗВИВАЮЩАЯ ПРОГРАММА «В МИРЕ ИНФОРМАТИКИ»

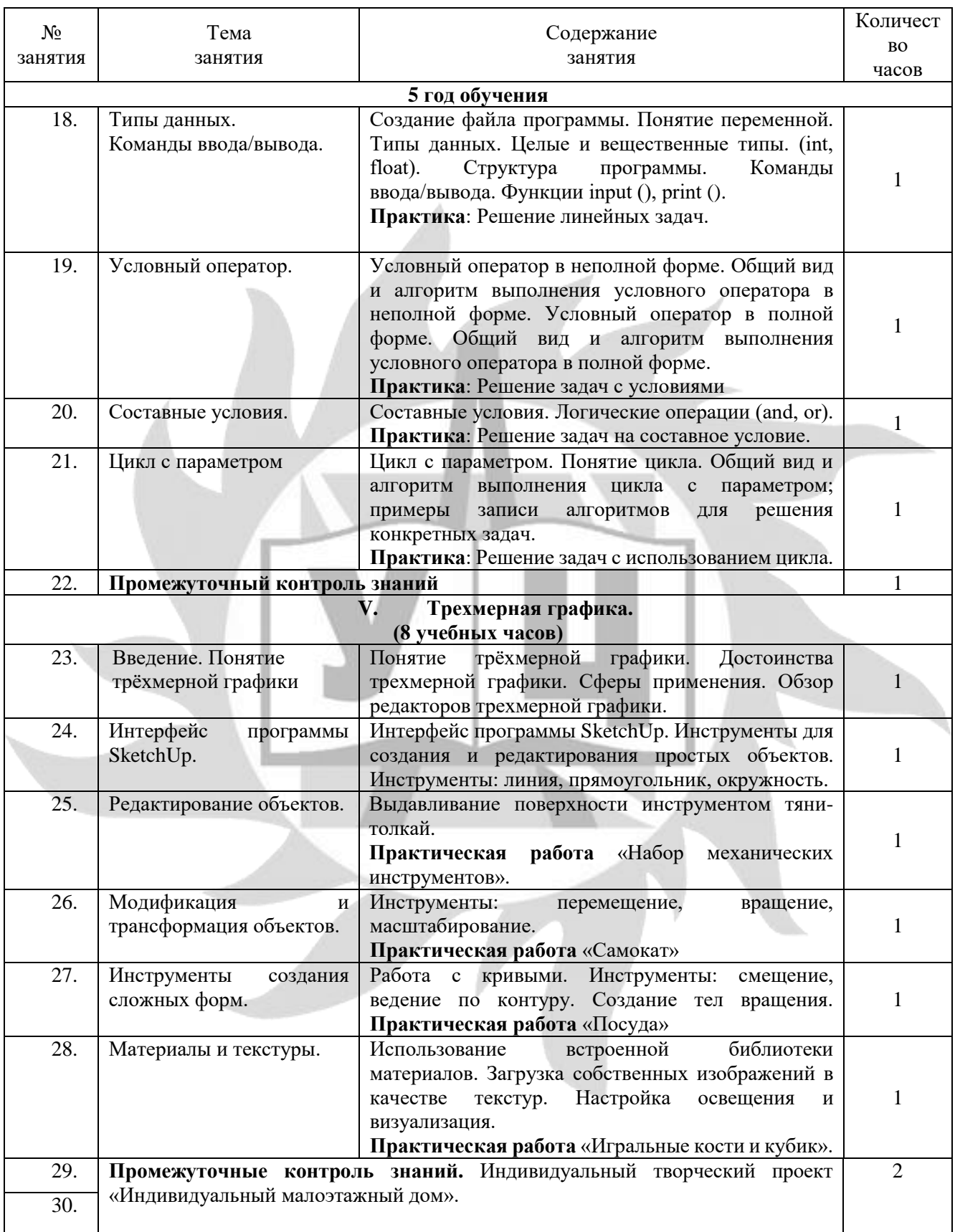

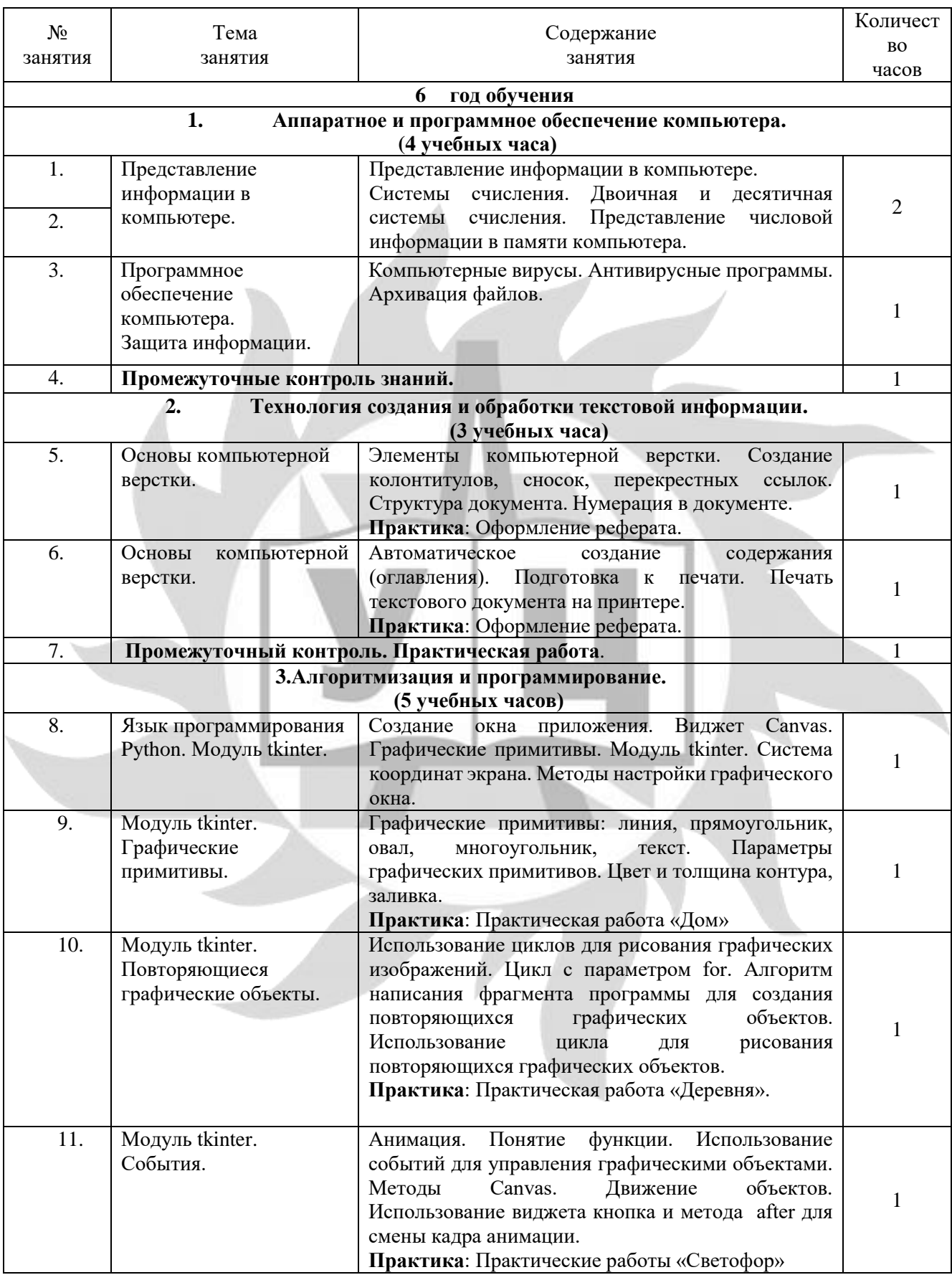

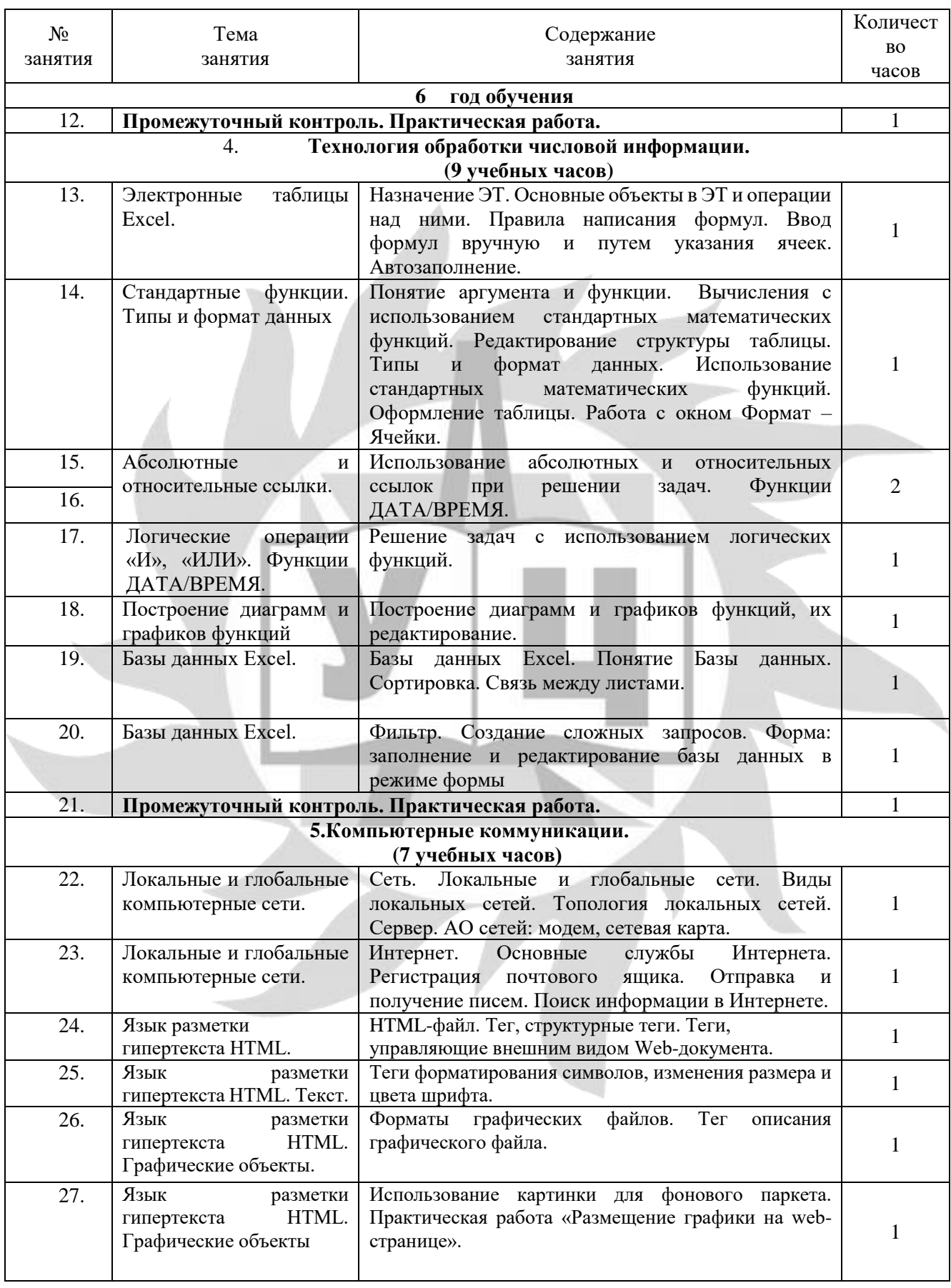

#### ДОПОЛНИТЕЛЬНАЯ ОБЩЕОБРАЗОВАТЕЛЬНАЯ ОБЩЕРАЗВИВАЮЩАЯ ПРОГРАММА «В МИРЕ ИНФОРМАТИКИ»

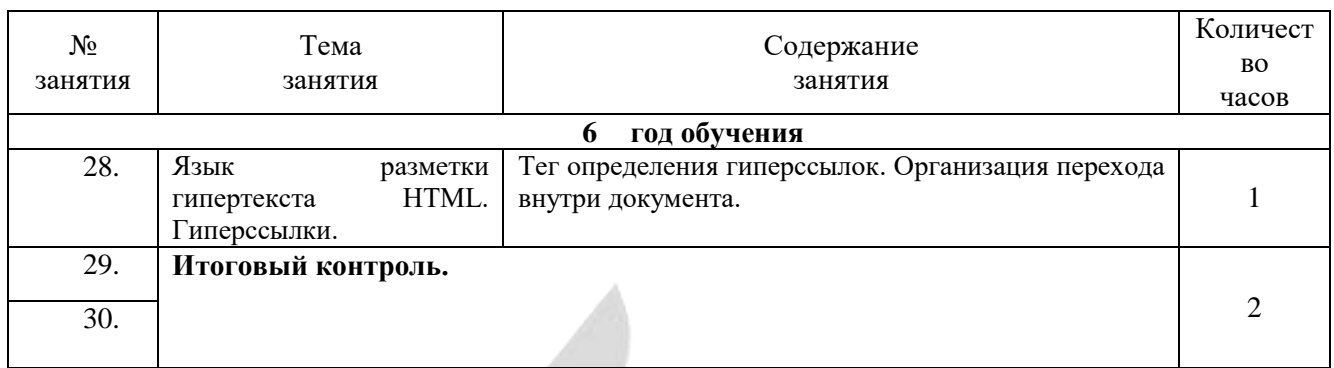

# **1.6. Планируемые результаты обучения**

В результате освоения программы обучающийся **должен знать:**

# *1 год обучения:*

- правила поведения в кабинете информатики для безопасной работы на компьютере;
- названия основных блоков компьютера;
- основные понятия: файл, папка, диск.
- назначение программы «ПервоЛого»;
- назначение программы «Tux Paint»;
- понятие множества, элемент множества.

# *2 год обучения:*

- названия и назначение основных устройств компьютера;
- расположение клавиш на клавиатуре;
- назначение программы «Paint»;
- назначение программы «Блокнот»;
- алгоритм построения таблиц истинности;
- законы алгебры логики;
- базовые логические элементы и их назначения;
- понятие множества и высказывания.
- понятия алгоритм, исполнитель, система команд.

- назначение Рабочего стола;
- назначение компьютерного меню и Главного меню;
- роль окна при работе в системной среде Windows;
- назначение служебных клавиш на клавиатуре;
- понятия «файл», «папка», «носитель информации»;
- назначение, интерфейс и основные возможности текстового процессора Word;
- устройства ввода и вывода информации;
- правила сохранения документа;
- основные операции редактирования;
- назначение буфера обмена;
- понятие форматирования;
- понятие «угол», «градусная мера угла», «плоскость», «система координат», «масштаб»;
- понятие «мультимедиа»;
- назначение и функциональные возможности PowerPoint;
- объекты и инструменты PowerPoint;
- объекты, из которых состоит презентация;
- этапы создания и правила оформления презентации;
- технологию работы с каждым объектом презентации;
- технологию перехода слайда;
- понятие алгоритма, способы записи алгоритмов;
- понятие линейного и циклического алгоритма;
- назначение и функциональные возможности среды Scratch.
- *4 год обучения:*
	- понятие графического интерфейса ОС;
	- правила написания имен файлов и папок;
	- понятия внутренней и внешней памяти компьютера;
	- устройства хранения информации;
	- технологию вставки схем, таблиц, диаграмм и их настройку в PowerPoint;
	- назначение управляющих кнопок, гиперссылок, триггеров в PowerPoint;
	- технологию вставки управляющих кнопок, гиперссылок в PowerPoint;
	- принцип создания мультфильма;
	- понятие кадр;
	- назначение, возможности и интерфейс конструктора мультфильмов «Студия «Мульти-Пульти»;
	- основные приёмы отладки и тестирования программ в среде Scratch;
	- переменные и их типы в среде Scratch.

### *5 год обучения:*

- способы представления текстовой информации в памяти компьютера;
- принципы кодирования информации;
- виды информации, единицы измерения количества информации;
- понятие информации и информационных процессов;
- основные и периферийные устройства компьютера;
- устройства хранения и обработки информации;
- назначение операционной системы;
- принцип построения изображения на экране компьютера;
- графическую систему компьютера;
- назначение, интерфейс и основные возможности графического редактора Gimp;
- основные понятия трехмерной графики;
- интерфейс, назначение, функциональные и инструментальные возможности программы SkethUp;
- понятие алгоритма, способы записи алгоритмов;
- основные операторы языка Python: общий вид и алгоритм их исполнения;
- основные приёмы отладки и тестирования программ;
- переменные и их типы.

- общую функциональную схему компьютера;
- историю и перспективы развития вычислительной техники;
- технологию архивирования файлов;
- технологию антивирусной защиты;
- назначение, интерфейс и основные возможности электронных таблиц Excel;
- назначение информационных сетей;
- процедуры рисования графических примитивов модуля tkinter;
- назначения и возможности баз данных;
- способы передачи и получения информации по сети (локальной и Интернет);
- виды сетей;
- понятие интернета, Всемирной паутины, электронной почты;
- назначение и интерфейс браузера;
- основные правила поиска информации в интернете;
- алгоритм создания почтового ящика;
- технологию работы с программой электронной почты.
- базовые теги языка разметки гипертекста.

### **Учащиеся должны уметь:**

*1 год обучения:*

- включать и выключать компьютер;<br>- открывать файл и папку;
- открывать файл и папку;
- правильно организовывать рабочее место;
- управлять мышью;
- запускать программы;
- вводить и редактировать текст в Блокноте;
- создавать геометрические фигуры в программе «Tux Paint»;
- использовать инструменты «Штамп» и «Кисть» для клонирования графических объектов в программе «Tux Paint»;
- выстраивать графические объекты согласно правилам линейной перспективы, в программе «Tux Paint»;
- управлять интерфейсом программы «Перволого»;
- создавать и программировать исполнителя «Черепашка» в программе «Перволого».

- осуществлять навигацию по файловой системе компьютера;
- сохранять информацию на диск;
- вводить команды с помощью клавиатуры и мыши;
- управлять интерфейсом программ «Paint», «Блокнот»;
- удалять и вставлять символы, склеивать и разрывать строки, удалять пустые строки в программе «Блокнот»;
- выделять, копировать, перемещать и удалять фрагменты текста через контекстное меню;
- ориентироваться на листе бумаги («левый верхний», «правый нижний» и т.д.) в программе «Paint»;
- выделять, копировать, перемещать, удалять, поворачивать графические изображения в программе Paint;
- использовать инструмент Линия для рисования прямых линий в Paint;
- использовать инструмент Карандаш для рисования линий в программе Paint;
- использовать инструмент Заливка для закрашивания замкнутых областей в программе Paint.
- находить симметричные предметы;
- рисовать оси симметрии;
- выполнять простые алгоритмы и составлять свои по аналогии;
- понимать построчную запись алгоритмов и запись с помощью блок-схем;
- выполнять алгоритмы с ветвлениями, с повторениями;
- составлять линейные и циклические алгоритмы для исполнителя Колобок;
- находить на схеме область пересечения двух множеств и называть элементы из этой области;
- изображать множества с разным взаимным расположением;
- определять координаты объекта;
- располагать объекты с заданными координатами на координатной плоскости;
- формировать элементы массива по заданным условиям;
- составлять линейные и циклические алгоритмы.
- *3 год обучения:*
	- выбирать пункты меню;
	- запускать программу и завершать работу с ней;
	- изменять размеры и расположение окна;
	- осуществлять операции с файлами, папками, дисками;
	- осуществлять сохранение файлов из программы в заданной папке;
	- вводить и редактировать текст в программе Word;
	- копировать, перемещать, удалять фрагменты текста;
	- редактировать шрифт;
- определять вид выравнивания абзаца;
- выравнивать абзацы;
- добавлять таблицу в документ;
- вводить данные в таблицу;
- выравнивать текст в ячейках таблицы;
- удалять и вставлять строки, столбцы и ячейки в таблицу;
- устанавливать и удалять границы таблицы;
- заливать ячейки таблицы;
- вставлять графические изображения в текстовый документ;
- выполнять преобразования рисунка в программе Paint, в том числе поворачивать на определенную градусную меру, отражать, наклонять, растягивать, сжимать;
- строить трехмерные объекты из объемных блоков;
- выполнять построение схемы, плана;
- сохранять рисунок в файле и открывать файл;
- создавать презентацию из нескольких слайдов в программе PowerPoint;
- настраивать фон слайда;
- размещать тексты, рисунки, видео;
- настраивать звуковое сопровождение;
- создавать анимацию текста, рисунка;
- управлять интерфейсом среды Scratch;
- выполнять действия согласно алгоритму;
- управлять движением спрайта;
- рисовать простейшие фигуры;
- переодевать спрайта в разные формы;
- моделировать прямолинейное движение с разными скоростями.
- *4 год обучения:*
	- вставлять графические изображения в текстовый документ в программе Word;
	- выполнять базовые операции над рисунками, в том числе копирование, удаление, перемещение, группировка, масштабирование, поворот, наклон и т.д.;
	- оптимально размещать различную информацию на экранном листе;
	- создавать интегрированные документы;
	- настраивать переход слайда в программе PowerPoint;
	- создавать управляющие кнопки, гиперссылки, триггеры;
	- использовать возможности модуля draganddrop для создания интерактивных презентаций;
	- осуществлять элементарную проектную деятельность: разрабатывать замысел мультфильма, искать пути его реализации, воплощать его в продукте, демонстрировать готовый продукт;
	- определять последовательность выполнения действий при создании мультфильма в программе «Мульти-Пульти»;
	- управлять интерфейсом среды Scratch;
	- создавать декорации микромира на переднем, среднем и заднем плане;
	- моделировать прямолинейное движение с разными скоростями;
	- моделировать движение по сложной траектории;
	- моделировать движение с повторяющимися фрагментами (создавать анимацию);
	- разрабатывать программы;
	- использовать в программах команды организации цикла;
	- создавать кнопки для управления спрайтами;
	- создавать программы рисования графических объектов;
	- создавать программы для мультипликационного сюжета.
- *5 год обучения:*
	- соблюдать правила техники безопасности, технической эксплуатации и сохранности информации при работе на компьютере;
	- приводить примеры сбора, обработки и передачи информации;
	- решать задачи на вычисление информационного объема сообщения;
- корректно завершать работу с программами и выключать ПК;
- сохранять данные на внешних носителях в различных форматах;
- настраивать панель задач, главное меню, рабочий стол;
- настраивать интерфейсы программ под свои нужды;
- выполнять системные операции с файлами и каталогами;
- редактировать изображения и создавать собственные рисунки в программе Gimp, а именно:
	- выделять фрагменты изображений с использованием различных инструментов (область, лассо, волшебная палочка и др.);
	- перемещать, дублировать, вращать выделенные области;
	- редактировать фотографии с использованием различных средств художественного оформления;
	- монтировать фотографии (создавать многослойные документы);
	- раскрашивать черно-белые эскизы и фотографии;
	- выполнять тоновую и цветовую коррекцию фотографий;
	- ретушировать фотографии.
- использовать встроенный в Word векторный графический редактор;
- использовать встроенный в Word редактор формул;
- создавать на языке Python программы с использованием условного оператора, оператора выбора, цикла с параметром, функции и методы модуля math;
- осуществлять отладку и тестирование программ;
- создавать трехмерные модели в программе SketchUp;
- осуществлять приемы работы с готовой сценой (режимы просмотра, рендеринг, просмотр анимации);
- создавать стандартные примитивы (куб, сфера, пирамида и т.д.) по размерам;
- трансформировать объекты (масштабирование, переворот по горизонтали и вертикали и т.д.);
- выполнять логические операции над объектами: группировка, объединение, пересечение, исключение;
- выполнять полигональное моделирование с помощью инструментов «Тяни/Толкай», «Перемещение», «Смещение»;
- создавать тела вращения с помощью инструмента «Ведение»;
- использовать инструменты «Рулетка» и «Угломер» при построении сложных конструкций;
- редактировать материалы и применять их к объектам сцены;
- сохранять объекты и сцены в формате редактора и в формате для печати.

- осуществлять перевод чисел из двоичной системы счисления в десятичную и наоборот;
- осуществлять вёрстку документов в программе Word;
- уметь работать с различными цифровыми периферийными устройствами, в том числе с МФУ;
- осуществлять подготовку документа к печати и производить печать на принтере;
- сканировать и распознавать текст, сохранять отсканированный текст в форматах pdf и docx;
- создавать на языке Python программы с использованием модуля tkinter;
- вводить и редактировать информацию в ячейках электронной таблицы;
- строить диаграммы различных типов;
- выполнять расчеты по формулам с использованием математических и логических функций в среде электронных таблиц;
- создавать простейшие базы данных;
- редактировать базы данных в режиме таблицы и формы;
- осуществлять связь между таблицами в базе данных;
- осуществлять сортировку и поиск записей с использованием фильтра;
- обновлять браузер и управлять его интерфейсом;
- сохранять web-страницы на носителях информации и осуществлять их печать;
- регистрировать почтовый ящик;
- отправлять и получать электронную почту;
- осуществлять простой и сложный поиск с помощью поисковой системы.

# **1.7. Документы, на основании которых разработана программа**

- Федеральный закон "Об образовании в Российской Федерации" N 273-ФЗ от 29 декабря 2012 года;
- Приказ Минпросвещения России от 27.07.2022 N 629 "Об утверждении Порядка организации и осуществления образовательной деятельности по дополнительным общеобразовательным программам";
- Устав ЧОУ ДПО «УЦ «Энергетик»;
- Локальные нормативные акты ЧОУ ДПО «УЦ «Энергетик».

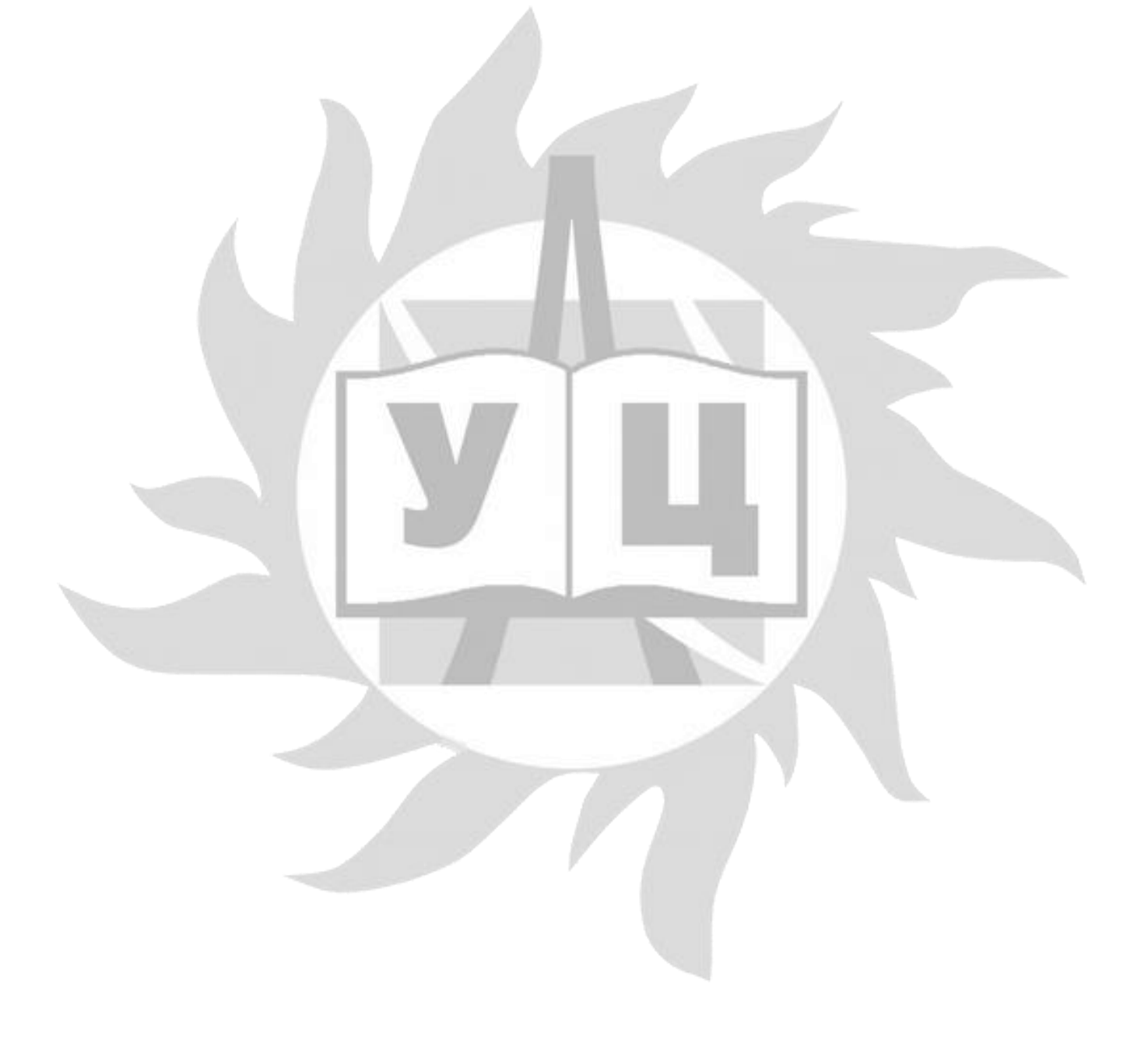

# **2. Организационно-педагогические условия реализации программы** 2.1. **Календарный учебный график**

### Всего 32 занятия в год.

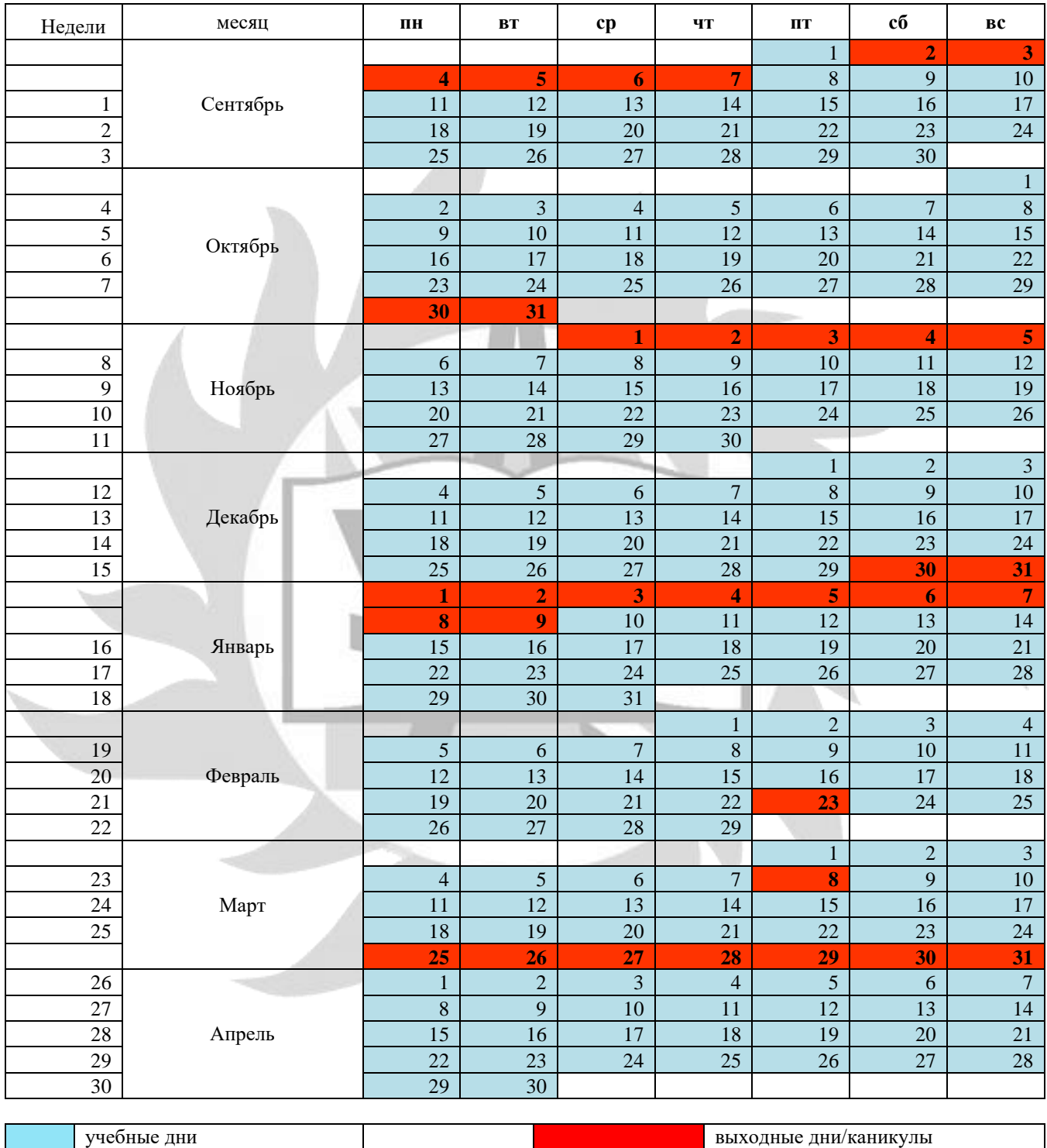

# **2.2. Материально-технические условия реализации программы**

Занятия проводятся в оборудованном классе, где для каждого обучающегося организованно рабочее место с компьютером.

Программная оснащенность курса:

- Microsoft Windows 10
- Блокнот;
- Paint;
- Tux Paint:
- ПервоЛого;
- Microsoft Word;
- Microsoft Power Point;
- Microsoft Excel;
- SketchUp;
- МультиПульти;
- Scratch;
- Gimp;
- среда программирования Python;
- браузер.

Техническая оснащенность курса:

- автоматизированное рабочее место обучающегося с программным обеспечением и выходом в Интернет, оборудованное в соответствии с санитарно-гигиеническими нормами;
- демонстрационное оборудование (экран, проектор);
- маркерная доска;
- колонки или наушники;
- лазерный принтер;
- локальная сеть.

# **2.3. Условия для функционирования электронной информационно образовательной среды c применением дистанционных образовательных технологий**

Обучение с применением дистанционных образовательных технологий проводится в режиме online с обучающимися, одновременно находящимися у автоматизированного рабочего места;

Формы проведения занятий в онлайн режиме:

- вебинар групповая online-лекция, практическая работа;
- online-консультация индивидуальная и/или групповая консультация с использованием мессенджеров или иных сервисов для проведения видеоконференций.
- Техническая оснащенность:
- современный ПК (ноутбук) с выходом в Интернет;
- web-камера;
- динамики (наушники), микрофон;
- принтер, сканер / фотоаппарат.
- Программное обеспечение:
- Microsoft Windows 10
- Блокнот;
- Paint:
- Tux Paint;
- ПервоЛого;
- Microsoft Word;
- Microsoft Power Point:
- Microsoft Excel;
- SketchUp;
- МультиПульти;
- Scratch;
- Gimp;
- среда программирования Python;
- браузер.

# **2.4. Кадровые условия**

Кадровое обеспечение программы осуществляет преподавательский состав из числа штатных и внештатных преподавателей ЧОУ ДПО «УЦ «Энергетик».

- рабочие программы учебных предметов;
- методические материалы и разработки.

# **2.5. Оценка качества освоения программы**

Система оценки качества освоения программы обучающимися включает в себя осуществление:

- промежуточного контроля знаний;
- итогового контроля знаний.

Промежуточный контроль знаний подразделяется на текущий и тематический.

Текущий контроль уровня усвоения материала происходит на фронтальных опросах и в ходе выполнения обучающимися практических заданий. Оценивание в данном случае не является обязательным.

Формы тематического контроля знаний определены в учебном плане программы. Тематический контроль предполагает предварительную проверку знаний, обучающихся по отдельным темам программы с выставлением оценки. Предусмотрена четырехбальная система оценивания.

Данные о результатах промежуточного контроля знаний доводятся до сведения родителей через Дневник текущей успеваемости.

Обучение по настоящей программе завершается итоговым контролем. Итоговый контроль знаний проводится на последнем занятии. Он включает в себя проверку теоретических знаний и уровень сформированности практических навыков обучающихся. Проверка теоретических знаний проходит в форме компьютерного тестирования.

Обучающимся, успешно прошедшим итоговый контроль знаний, выдается свидетельство об обучении.

Результаты итогового и промежуточного контроля знаний заносятся в Журнал успеваемости и посещаемости.

С целью оценивания содержания и качества учебного процесса периодически проводится анкетирование обучающихся и их родителей.

# **2.6. Оценочные материалы для проведения промежуточного и итогового контроля знаний**

# **Материалы для проведения промежуточного контроля знаний**

# *Задание по теме «Программирование в среде Перволого»*

Черепашка движется по зеленому цвету, один за другим распускается цветок. Остановка происходит при попадании на светло-зелёный цвет.

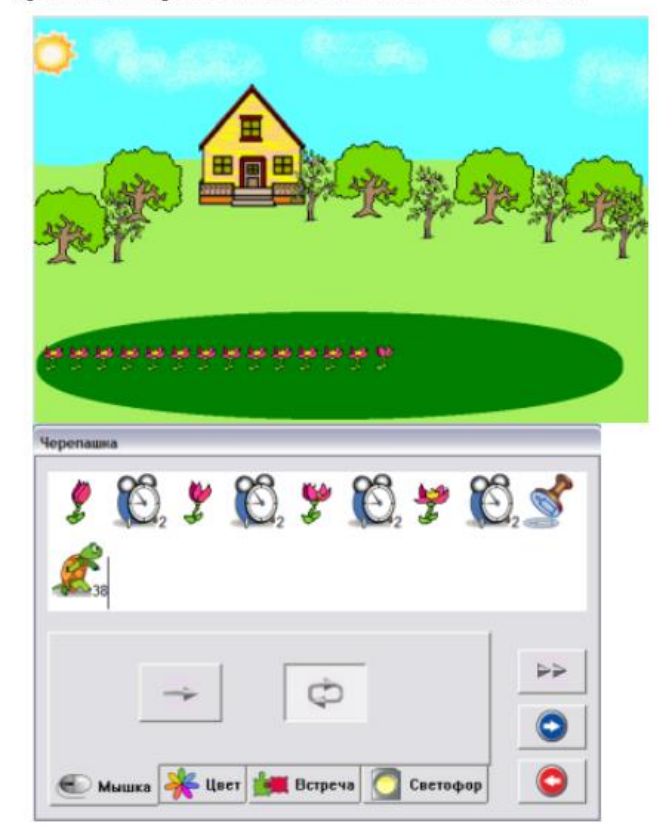

*Задание по теме «Графический редактор Paint»* Создайте изображение танка в программе Paint.

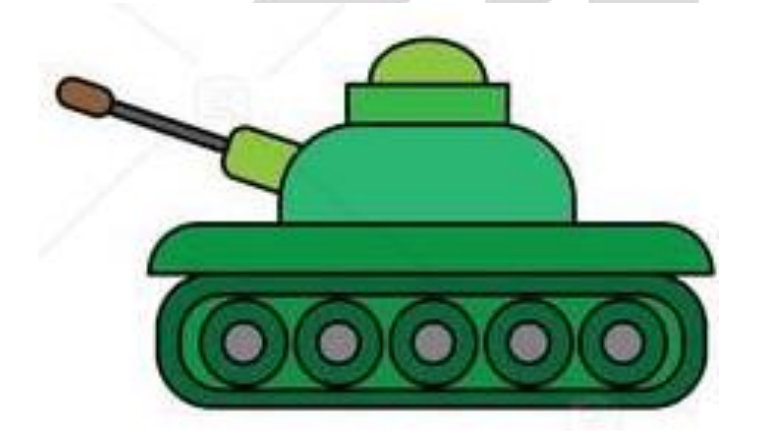

#### *Задание по теме «Текстовый редактор Word»*

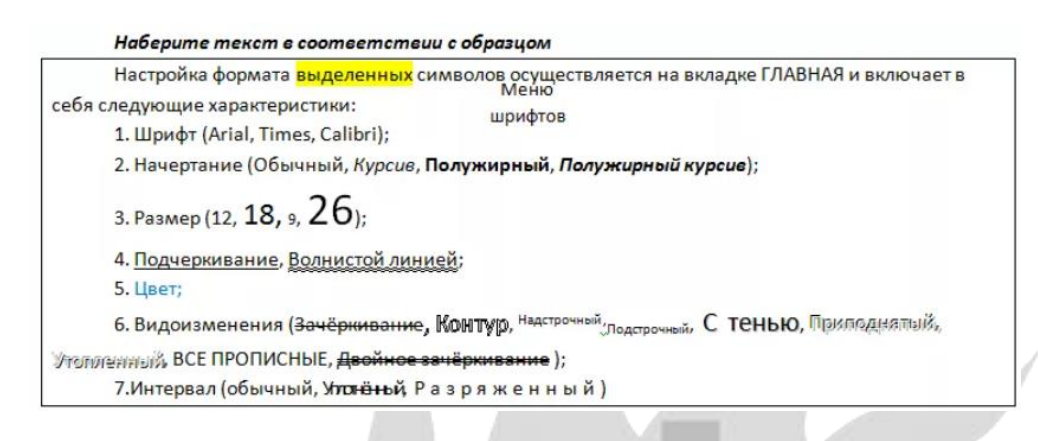

## *Задание по теме «Технология обработки числовой информации»*

В программе Excel создайте таблицу для расчёта прибыли, полученной от продажи готовой продукции.

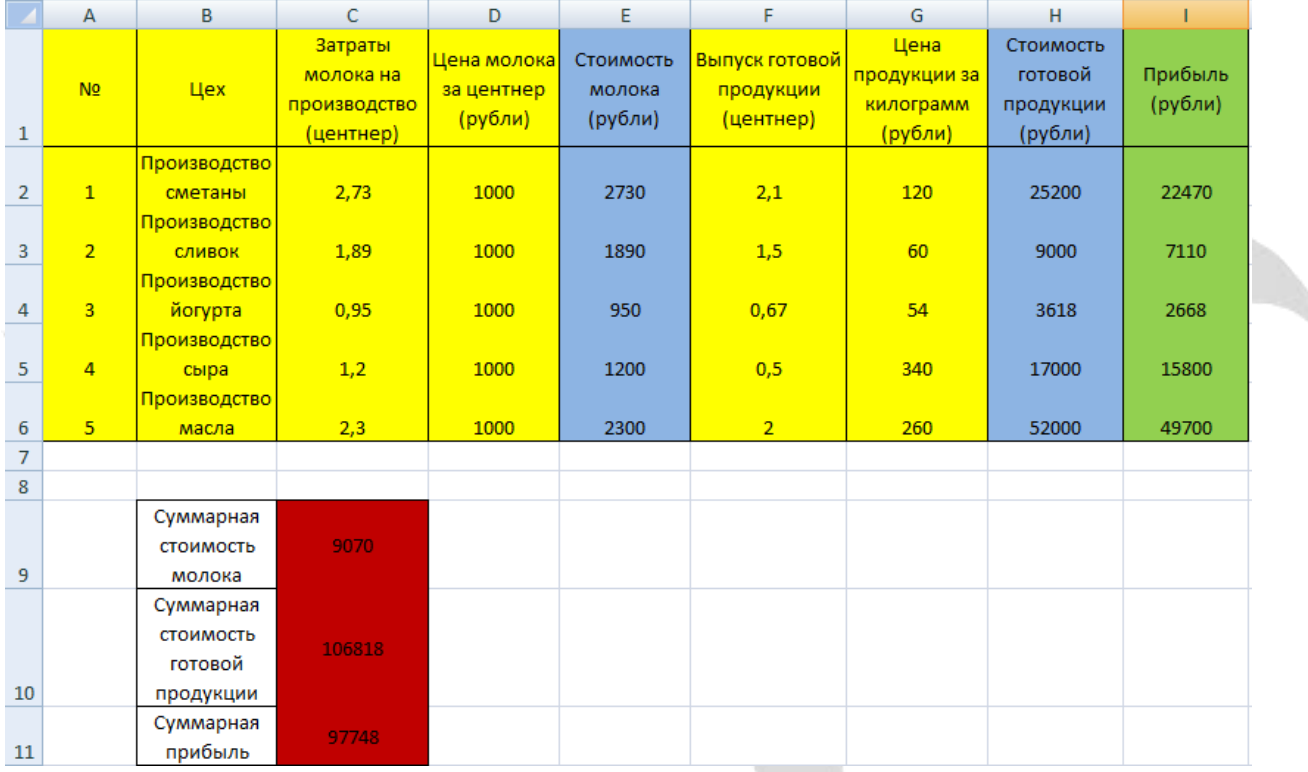

## *Задание по теме «Программирование в среде Scratch»* Построить с помощью пера следующие линии и фигуры

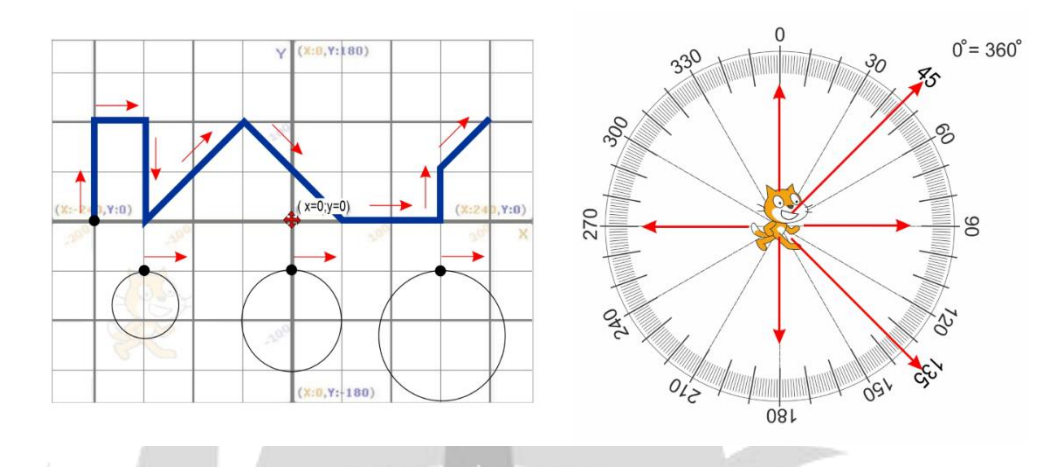

# *Задание по теме «Программирование в среде Python»*

**Задача №1 (1 балл).** Известна стоимость монитора, системного блока, клавиатуры и мыши. Сколько будут стоить N компьютеров из этих элементов?

**Задача №2 (1 балл).** Дано натуральное число. Определить, является ли оно двузначным.

**Задача №3 (1 балл).** Вывести на экран последовательность чисел 7, 17, 27…n. Натуральное число n вводится с клавиатуры (n>2).

**Задача №4 (2 балла).** Спортсмен пробежал дистанцию длиной 15 км за **m** секунд. Сколько часов, минут и секунд он бежал? Вывести ответ в виде **hh:mm:ss**. Например, 15:23:34.

**Задача №5 (2 балла).** Известен вес боксера-любителя (в кг, в виде вещественного числа). Известно, что вес таков, что боксер может быть отнесен к одной из трех весовых категорий:

1) легкий вес – до 60 кг;

2) первый полусредний вес – до 64 кг;

3) полусредний вес – до 69 кг.

Определить, в какой категории будет выступать данный боксер.

# *Задание по теме «Трехмерная графика» Создайте модель по образцу*

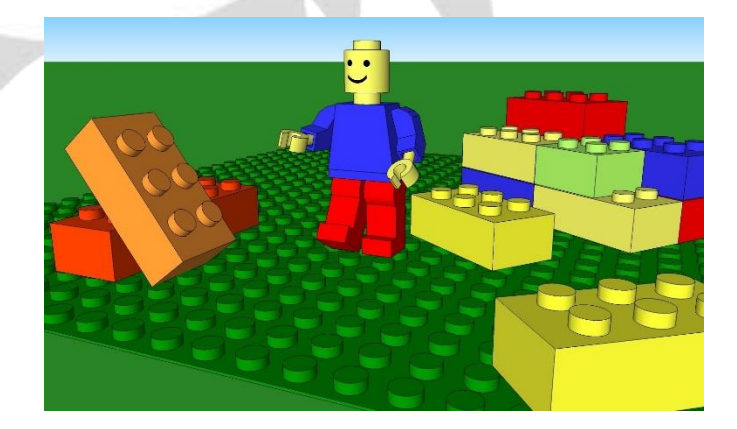

#### **Материалы для проведения итогового контроля знаний**

Задание №1. Выберите один или несколько правильных вариантов ответа.

- 1. Компьютер это
	- a) устройство для обработки аналоговых сигналов;
	- b) устройство для хранения информации любого вида;
	- c) многофункциональное электронное устройство для работы с информацией;
	- d) электронное вычислительное устройство для обработки чисел;
- 2. Производительность работы компьютера (быстрота выполнения операций) определяется:
	- a) тактовой частотой процессора;
	- b) объемом обрабатываемой информации;
	- c) быстротой нажатия на клавиши;
	- d) размером экрана монитора.
- 3. Система взаимосвязанных технических устройств, выполняющих ввод, хранение, обработку и вывод информации называется:
	- a) программное обеспечение;
	- b) компьютерное обеспечение;
	- c) аппаратное обеспечение;
	- d) системное обеспечение.
- 4. Устройство для визуального воспроизведения символьной и графической информации
	- a) процессор;
	- b) клавиатура;
	- c) сканер;
	- d) монитор.
- 5. Файл это
	- a) программа;
	- b) область на диске;
	- c) носитель информации;
	- d) ярлык.
- 6. Файл с каким расширением относится с графических изображений?
	- a) .doc;
	- b)  $.avi$ ;
	- c) .ppt;
	- d) .jpeg.
- 7. Операционная система это
	- a) комплекс программ, предназначенных для разработки новых программ;
	- b) программа, служащая для создания и редактирования текстовой информации;
	- c) комплекс программ, обеспечивающих 4 вида интерфейса: пользовательский, программный, аппаратный и сетевой;
	- d) программа, служащая для выполнения операций над файлами и каталогами.
- 8. Оперативное запоминающее устройство (выберите несколько вариантов ответа):
	- a) служит для хранения программ и данных, с которыми мы работаем в данный момент времени;
	- b) служит для хранения и переноса небольших объемов информации;
	- c) служит для хранения программ, которые помогают загрузить компьютер;
	- d) служит для долговременного хранения операционной системы, прикладных и сервисных программ и т.д.
	- e) изготавливается в виде модулей памяти, вставляется в слоты на материнской плате;
	- f) интегральная схема, встроенная в материнскую плату, содержимое которой устанавливается один раз на заводе изготовителе;
	- g) энергозависимая;
	- h) энергонезависимая.
- 9. К оптическим носителям информации относятся (выберите несколько вариантов ответа):
	- a) гибкий диск (дискета);
	- b) жесткий диск (винчестер);
	- c) dvd-диск;
	- d) flash накопитель;
- e) blu-ray.
- 10. Процессор это устройство (выберите несколько вариантов ответа):
	- a) служащее для хранения больших объемов информации;
	- b) выполняющее арифметические и логические операции;
	- c) основной характеристикой которого является емкость ОЗУ;
	- d) основной характеристикой которого является тактовая частота.

## Задание № 2. Установите соответствие между форматами и типами файлов.

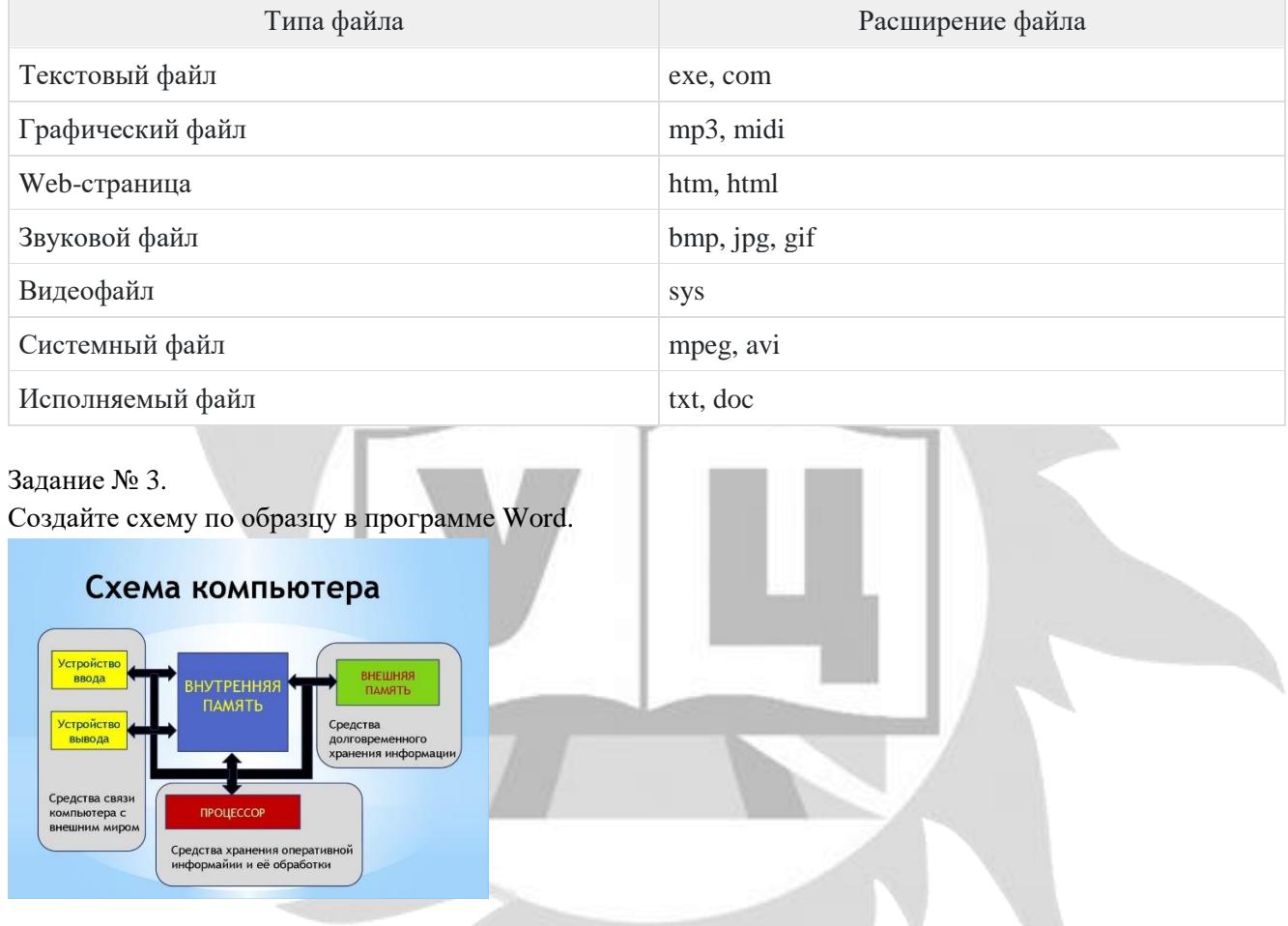

### Задание № 4.

В программе Excel заполните таблицу по образцу и постройте на основе данных круговую диаграмму.

Представить данные в виде круговой диаграммы:

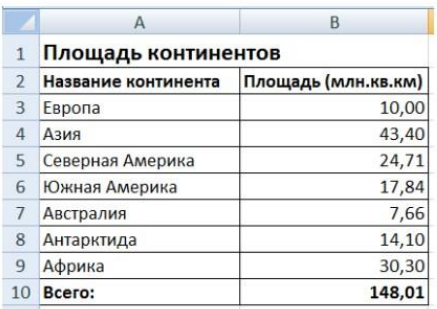

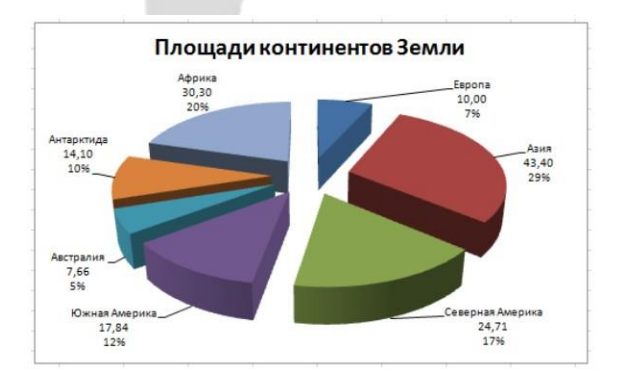

# **2.7. Методическое обеспечение**

Программа обеспечивается учебно-методической документацией по всем дисциплинам в печатной и (или) электронной форме:

- учебный план;
- календарный учебный график (расписание занятий);
- рабочие программы учебных предметов;
- методические материалы и разработки.

### **Методические рекомендации педагогическим работникам**

Пользуясь данной программой можно увидеть чёткий тематический план, названия тем, количество часов на каждую тему (на её теоретическую и практическую часть), а также краткое содержание каждого занятия.

# **2.8. Воспитательный компонент.**

Воспитательные задачи реализуются на занятиях, а также в конкурсной и проектной деятельности. Взаимодействие педагогов с родителями помогает обучающимся самореализоваться и воспитывает уважение к семье.

Во время занятий педагог реализует ряд воспитательных задач:

- устанавливает доверительные отношения;
- побуждает обучающихся на занятиях соблюдать нормы поведения, правила общения;
- приобщает к социально-значимой деятельности для осмысления выбора профессии;
- применяет на занятиях интерактивные формы обучения, интеллектуальные игры для получения навыков групповой работы, установления позитивных межличностных отношений в группе;
- формирует у обучающихся добросовестного, ответственного и творческого отношения к разным видам трудовой деятельности;
- формирует мотивацию к здоровому образу жизни;
- воспитывает чувства ответственности за состояние природных ресурсов и разумное взаимодействие с ними (на основе подбора соответствующих задач и тем практических работ).

Участие в конкурсах вызывает положительную мотивацию у обучающихся, формирует активную гражданскую и жизненную позицию, желание познать себя и свои возможности, а также помогает сплотить детский коллектив, воспитать доброжелательность, взаимовыручку и контактность в отношении друг с другом.

Решение воспитательных задач посредством проектной деятельности повышает интерес обучающихся к изучению предмета и способствует развитию творческого мышления. Метод проектов направлен на воспитание таких качеств личности как инициативность, самостоятельность, активность, приобретается навык рефлексии. Результатом проекта является полученный ребенком опыт определенной деятельности, на основании которого формируются ценности и компетенции, необходимые для успешной жизнедеятельности.

# **2.9. Печатные и электронные образовательные и информационные ресурсы**

Печатные издания:

- 1. Microsoft Office 2010: учеб. пособие / Л. У. Бахтиева, Н. Х. Насырова Казань: Казан. ун-т, 2015. 84 с.
- 2. Информатика, 1 класс, Рудченко Т.А., Семёнов А.Л., 2017
- 3. Бондаренко, С. А. Компьютер и ноутбук для детей / [С. А. Бондаренко].–Москва: Эксмо, 2016.-79 с.
- 4. Горячев, А. В. Информатика. Информатика в играх и задачах: рабочая тетрадь: 2 класс: в 2 ч / [Горячев А. В., Горина К. И., Волкова Т. О.]. – Москва: Баласс, Ч. 1. - 2016. - 64 с.
- 5. Горячев, А. В. Информатика. Информатика в играх и задачах: рабочая тетрадь: 2 класс: в 2 ч / [Горячев А. В., Горина К. И., Волкова Т. О.]. – Москва: Баласс, Ч. 2. - 2016. - 96 с.
- 6. Доктор Бит. Информатика для начинающих: теория, практика, тесты: 1 ступень: для учащихся начальных классов. – Москва: Стрекоза, 2009. - 72, [3] с.: цв. ил.
- 7. Простой и понятный самоучитель Word и Excel. 3-е издание/ Леонов В. М. : Эксмо, 2022.
- 8. Microsoft Office 2010: учеб. пособие / Л. У. Бахтиева, Н. Х. Насырова Казань: Казан. ун-т, 2015. 84 с.
- 9. В. В. Тарапата, Б. В. Прокофьев Учимся вместе со Scratch. Программирование, игры, робототехника / В. В. Тарапата, Б. В. Прокофьев. — 2-е изд., электрон. — М. : Лаборатория знаний, 2023.
- 10. Якубович Д.А Разработка учебных презентаций средствами MS PowerPoint : учеб.-метод. пособие / Д. А. Якубович, Е. С. Еропова ; Мин-во науки и высшего образования Рос. Федерации, ФГБОУ ВО «Владимирский государственный университет им. А. Г. и Н. Г. Столетовых». – Владимир : ВлГУ ; Издательство «Шерлок-пресс», 2019. – 64 с.
- 11. Босова Л. Л. Информатика. 7 класс: учебник / Л. Л. Босова, А. Ю. Босова. 6-е изд. М.: БИНОМ. Лаборатория знаний, 2016. — 240 с.: ил.
- 12. Босова, Л. Л. Информатика. 7–9 классы. Компьютерный практикум / Л. Л. Босова, А. Ю. Босова, Н. А. Аквилянов. — М.: БИНОМ. Лаборатория знаний, 2021.— 192 с.: ил. — ISBN 978-5-9963-6220-2.
- 13. Жексенаев А.Г. Основы работы в растровом редакторе GIMP (ПО для обработки и редактирования растровой графики): Учебное пособие. — Москва: 2008. — 80 с.
- 14. А. Петелин 3D-моделирование в Google Sketch Up от простого к сложному. М.: ДМК-Пресс,  $2014. - C. 344;$

Электронные издания:

- 1. <http://www.kavserver.ru/library/wordexcelselftutorial.shtml>
- 2. <https://infourok.ru/sbornik-prakticheskih-zadanij-microsoft-windows-word-excel-i-kurs-4915741.html>
- 3. <https://www.gimpart.org/vse-uroki-gimp>
- 4. [https://ru.wikipedia.org/.](https://ru.wikipedia.org/)
- 5. https://gsketchup.ru/uroki/?ysclid=liacvrt7ii266502661 уроки по Sketch Up для начинающих;
- 6. <http://htmlboss.ru/beginner>
- 7. <http://www.progimp.ru/articles/>
- 8. https://scratch.mit.edu/help/videos/